# **UYGULAMALI BİLİMLER FAKÜLTESİ İŞ AKIŞ ŞEMALARI**

#### **Birim Teşkilat Şeması**

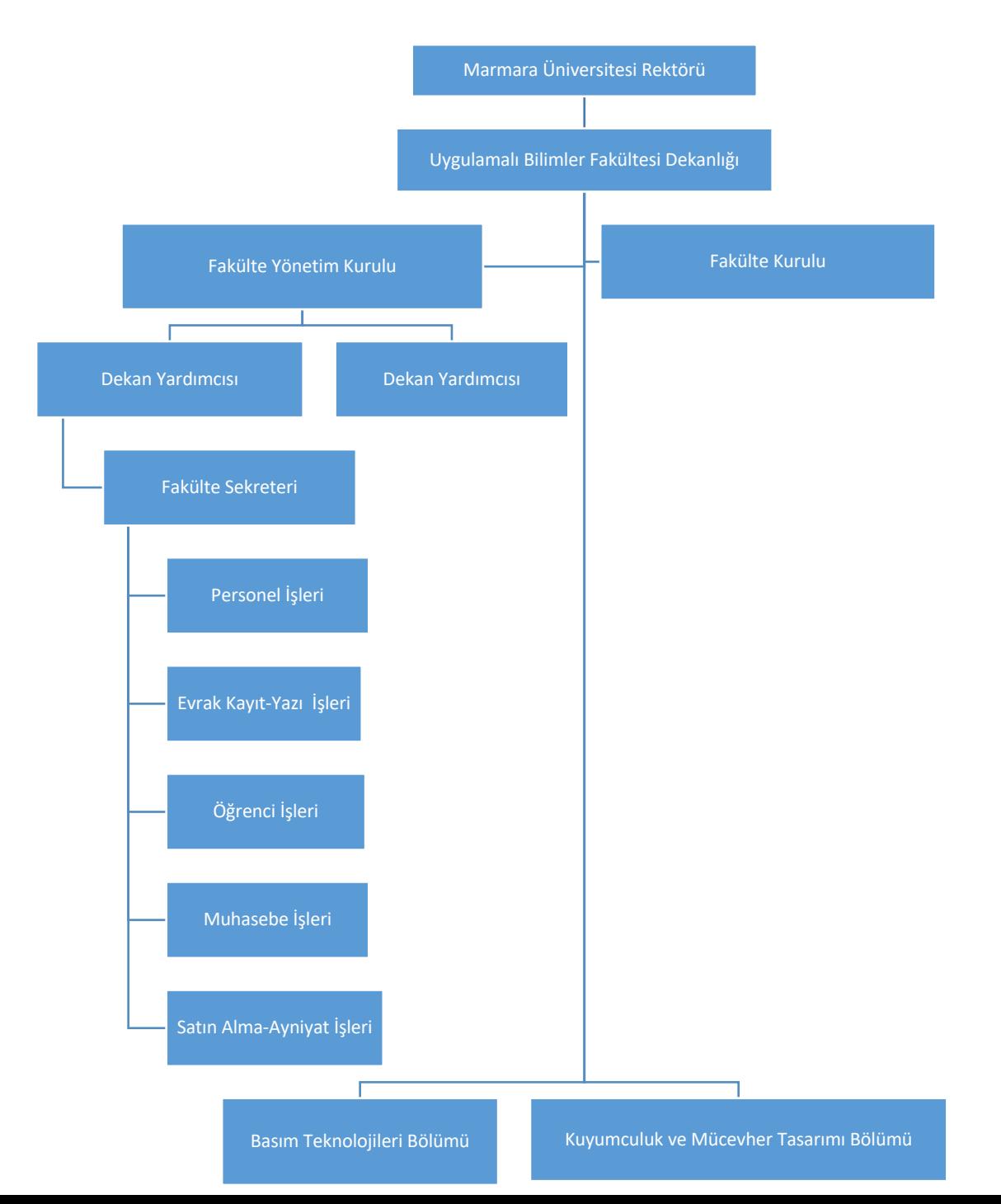

**BİRİM ADI** M.Ü. UYGULAMALI BİLİMLER FAKÜLTESİ **DEKAN** PROF.DR. SİBEL KILIÇ **DEKAN YARDIMCILARI** PROF. DR. OSMAN ŞİMŞEKER PROF.DR. ZAFER ÖZOMAY

#### **BÖLÜMLER**

- **Basım Teknolojileri Bölümü** PROF. DR. TÜRKÜN ŞAHİNBAŞKAN
- **Kuyumculuk ve Mücevher Tasarımı Bölümü** PROF.DR. SİBEL KILIÇ

**FAKÜLTE SEKRETERİ** AYLA TUNA **FAKÜLTE KURULU FAKÜLTE YÖNETİM KURULU AKADEMİK KURUL**

#### KOMİSYONLAR:

Strateji Geliştirme Komisyonu, Mufredat Komisyonu, Mudek Komisyonu, İş Sağlığı ve Guvenliği Komisyonu, Burs Komisyonu, Ders ve Sınav Programları Komisyonu, Disiplin Komisyonu, Kalite Komisyonu, Çevresel Etki Değerlendirme ve Kontrol Komisyonu, Engelliler Danışma ve Koordinasyon Komisyonu, Sosyal Faaliyetler Komisyonu, Spor Faaliyetleri Komisyonu, Mezunlarla İlişkiler Komisyonu, Mezuniyet Programları Komisyonu,

#### **KOORDİNATÖRLER:**

#### Surekli Eğitim Komisyonu,

Socrates-Erasmus, Dr. Öğr. Üyesi Mehmet Oğuz Mevlana, Doç. Dr. Doğan Tutak Farabi, Doç. Dr. Zafer Özomay Bilgi İşlem, Öğr. Gör. Mustafa Naci Top

#### FAKÜLTE SEKRETERLİĞİNE BAĞLI ALT BİRİMLER

**ALT BİRİM ADI:** Dekan ve Dekan Yardımcısı Sekreterleri **ALT BİRİM ADI:** Personel İşleri Bürosu ALT BİRİM ADI: Satın alma Bürosu + Taşınır Kayıt **ALT BİRİM ADI:** Muhasebe Bürosu **ALT BİRİM ADI:** Öğrenci İşleri Bürosu

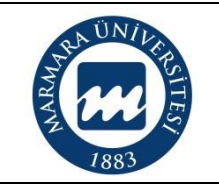

### **GENEL BÜTÇE YAPILMASI İŞ AKIŞ ŞEMASI**

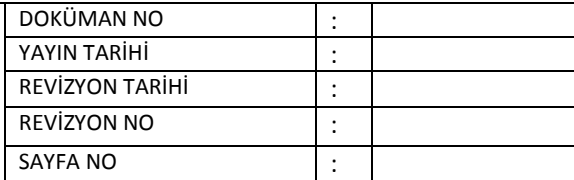

**Süreç Sahibi:**

**Süreç Künyesi Hazırlayan:**

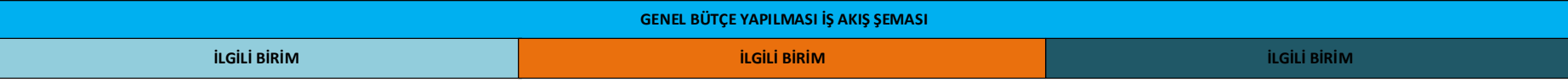

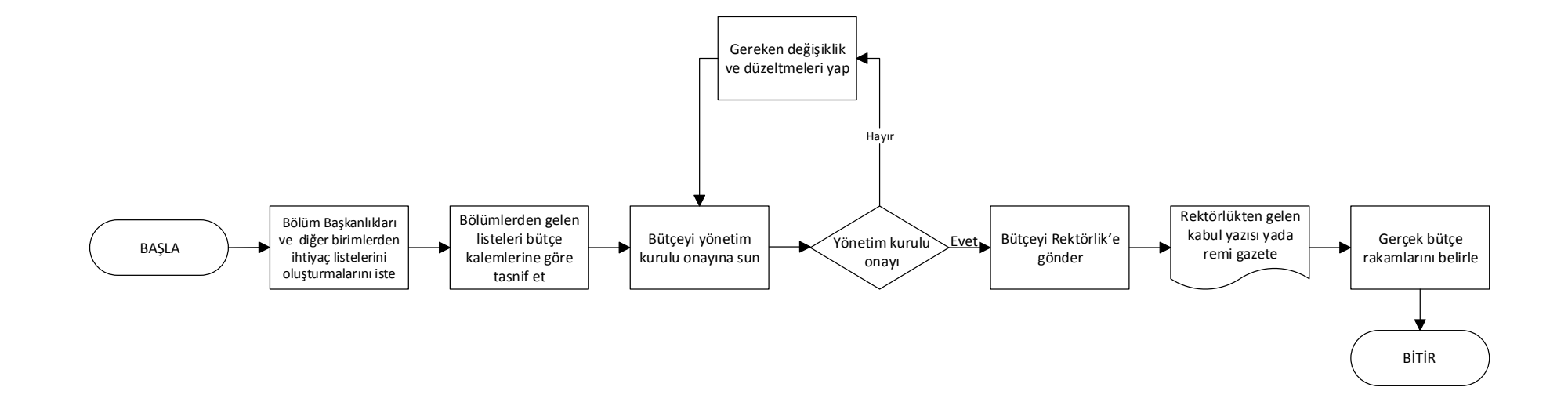

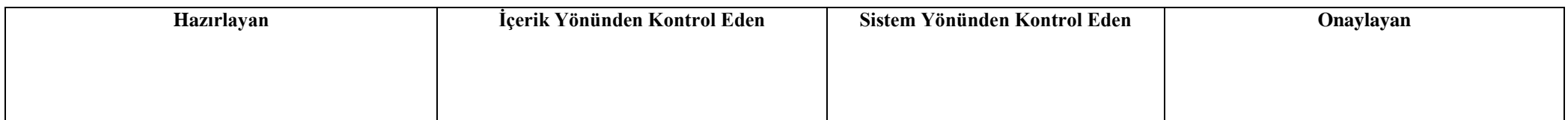

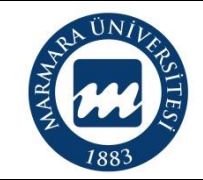

#### **YÖNETİM KURULU TOPLANTILARININ GERÇEKLEŞTİRİLMESİ İŞ AKIŞ ŞEMASI**

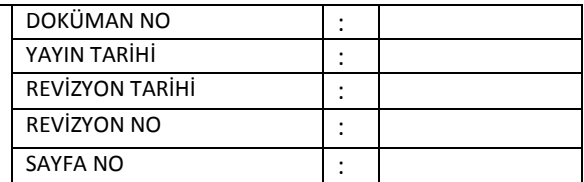

#### **Süreç Sahibi:**

**Süreç Künyesi Hazırlayan:**

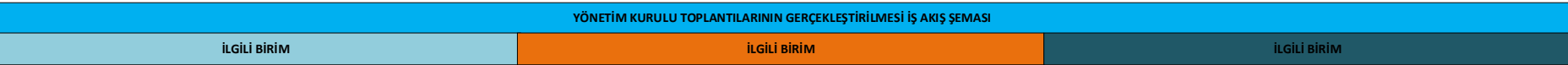

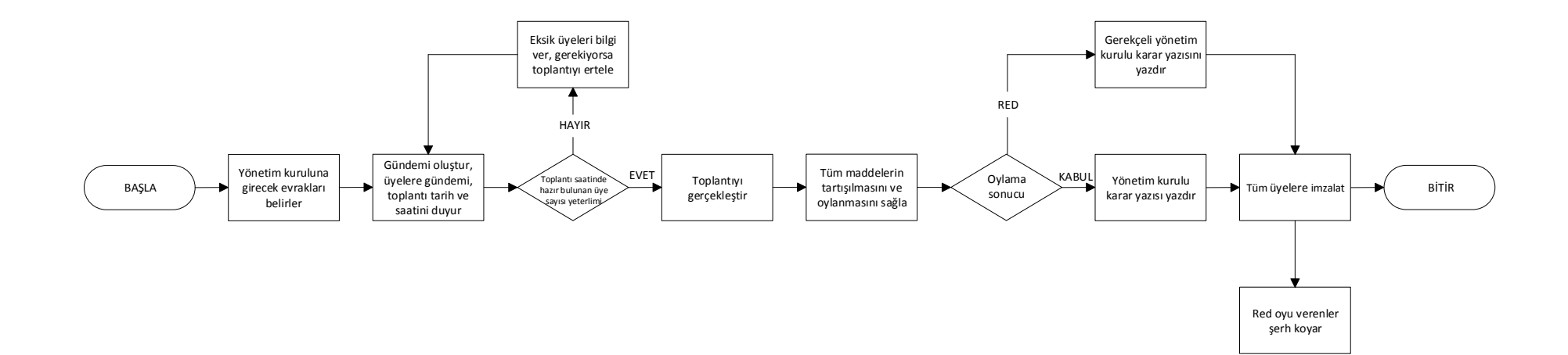

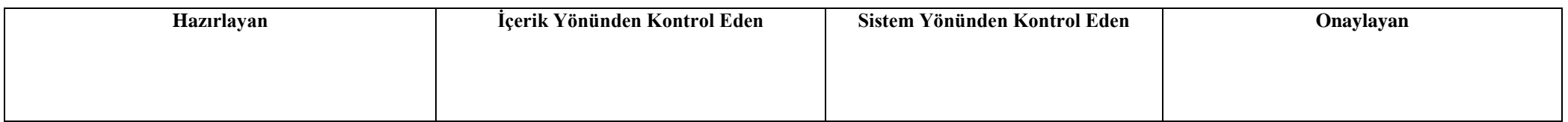

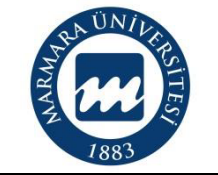

### **DERS İÇERİĞİ HAZIRLAMA VE GÜNCELLEME İŞ AKIŞ ŞEMASI**

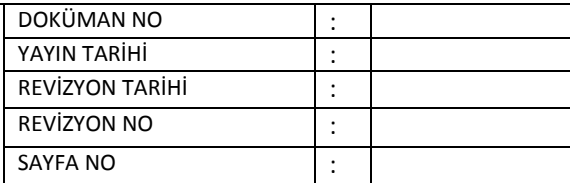

**Süreç Sahibi:**

**Süreç Künyesi Hazırlayan:**

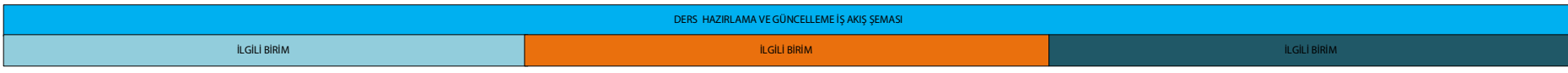

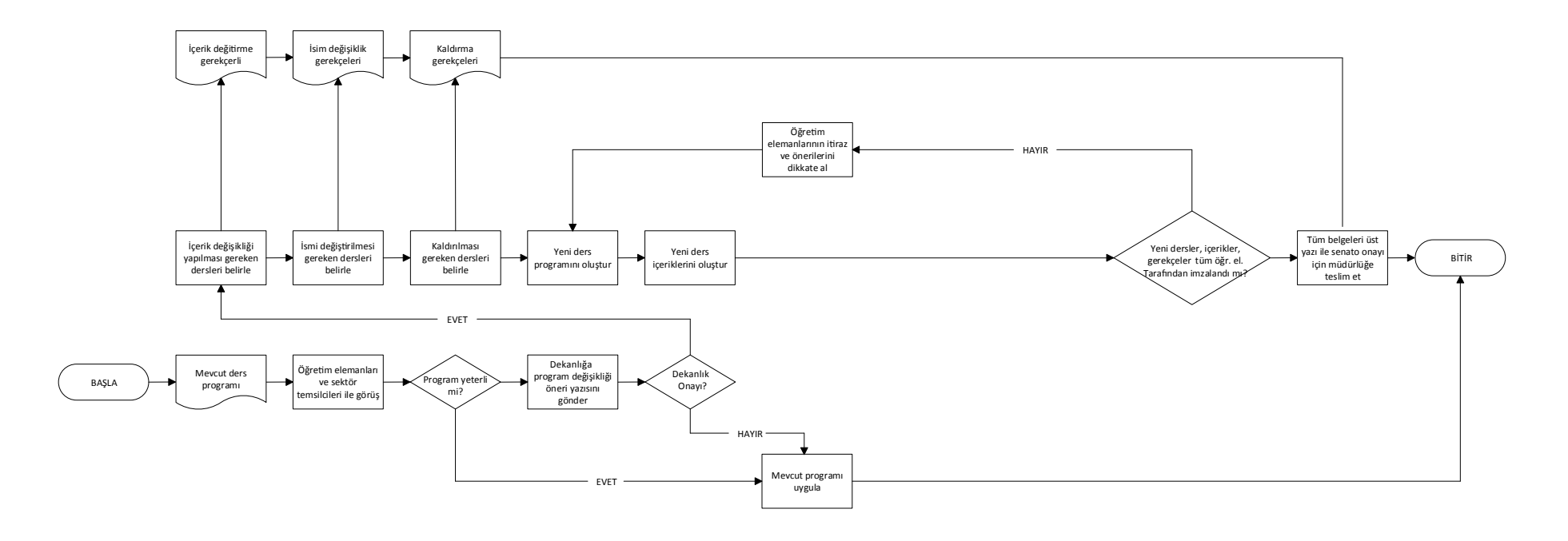

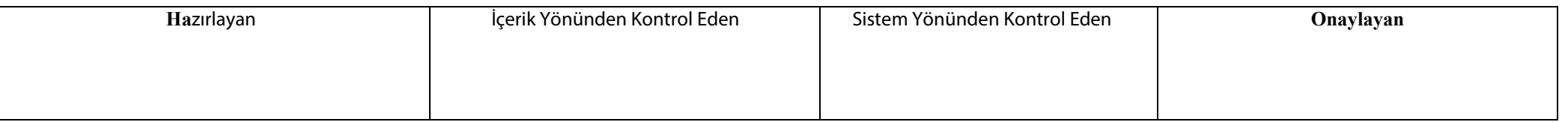

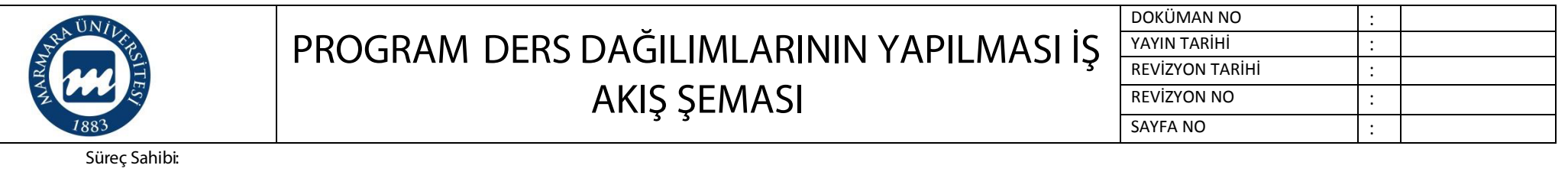

**Süreç Künyesi Hazırlayan:**

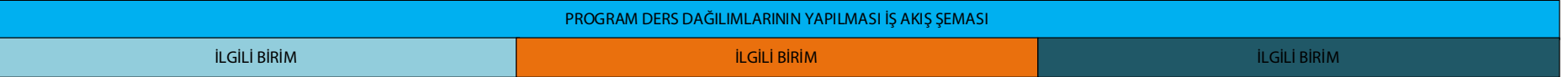

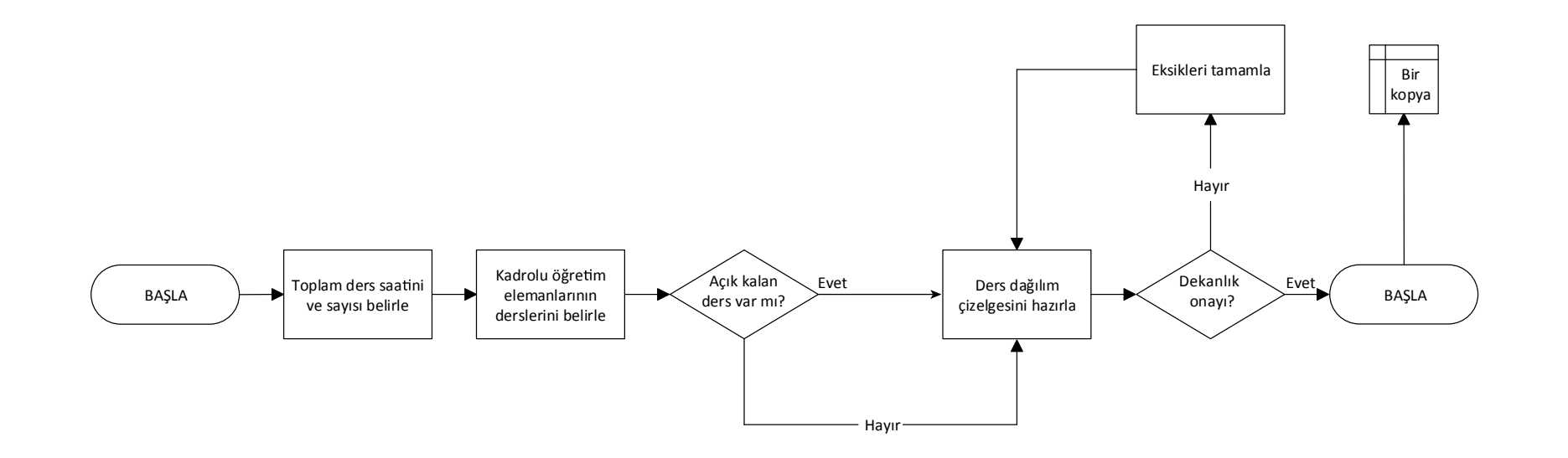

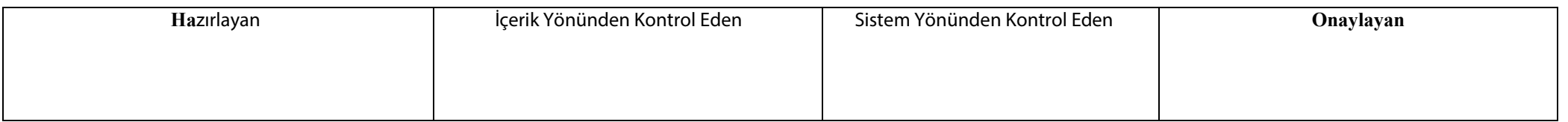

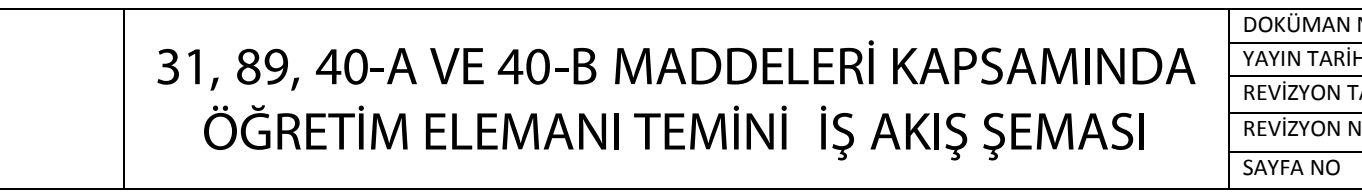

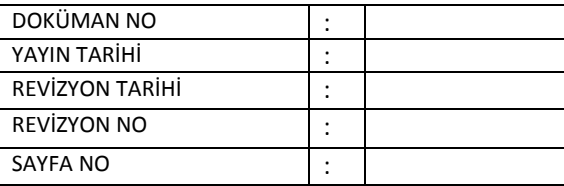

 $\sqrt{UN}/I$ 

**Süreç Künyesi Hazırlayan:**

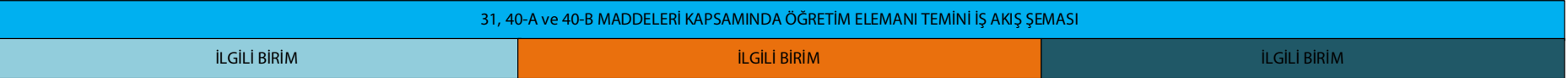

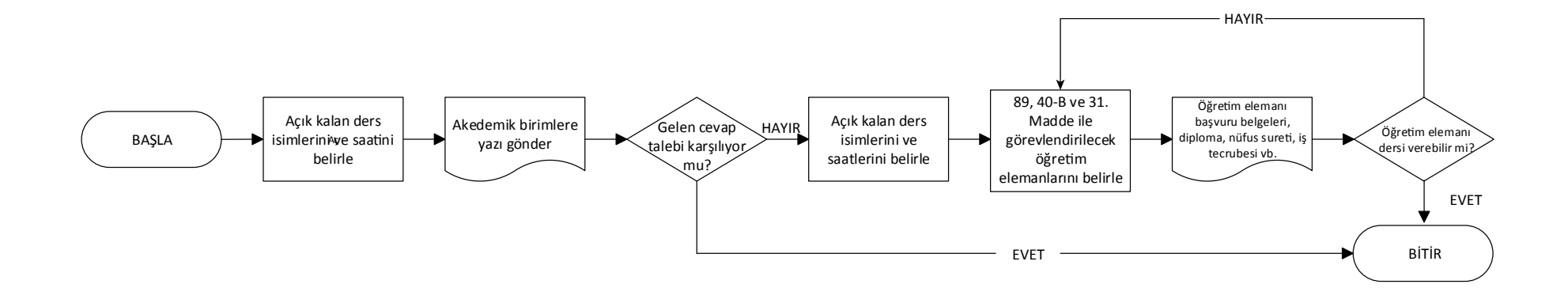

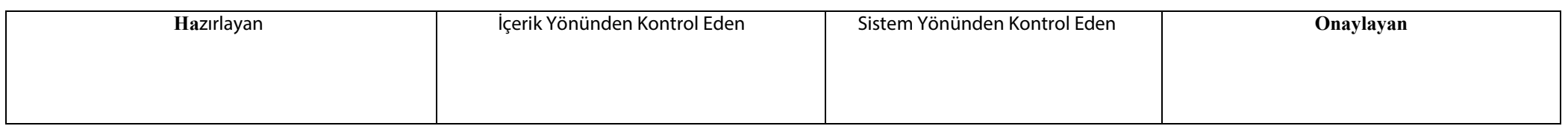

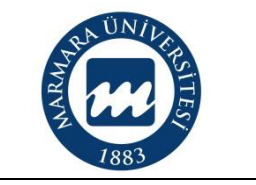

#### **ÖĞRETİM ELEMANLARININ DERS YÜKÜ FORMLARININ HAZIRLANMASI İŞ AKIŞ ŞEMASI**

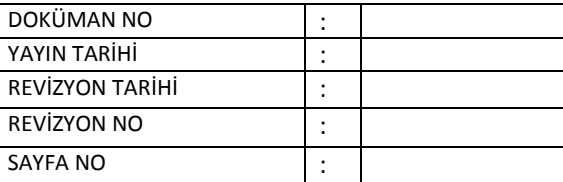

**Süreç Sahibi:**

**Süreç Künyesi Hazırlayan:**

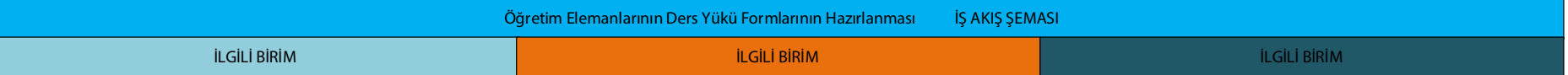

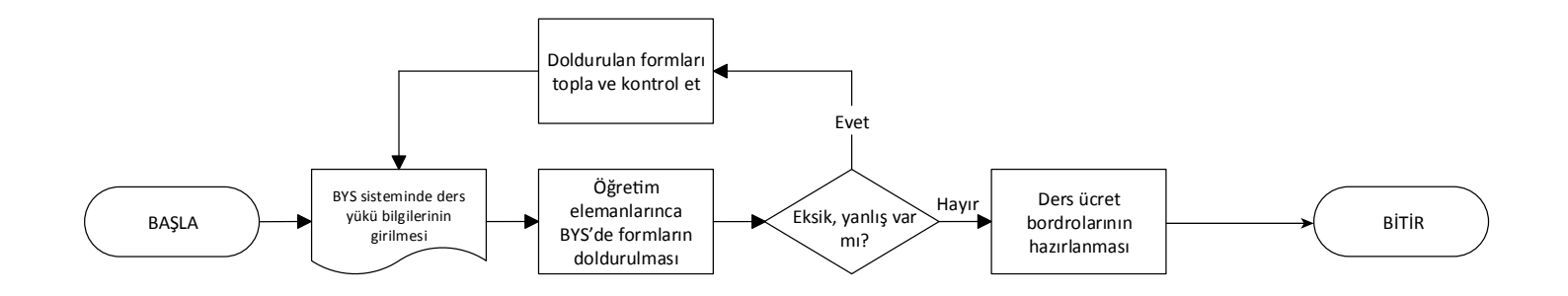

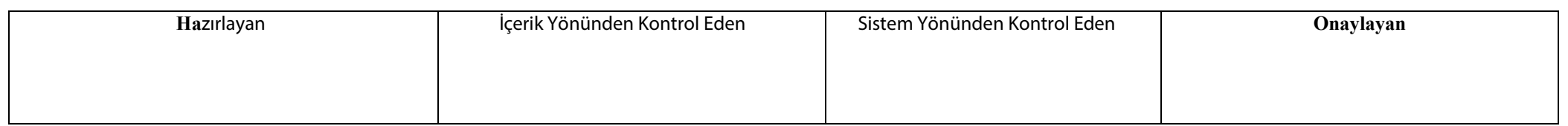

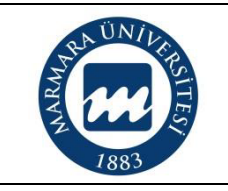

#### **HAFTALIK DERS PROGRAMLARININ HAZIRLANMASI İŞ AKIŞ ŞEMASI**

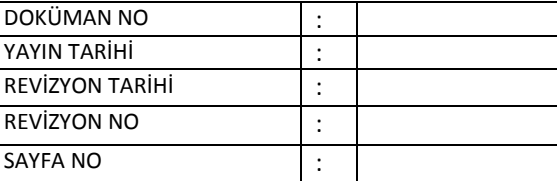

**Süreç Sahibi:**

**Süreç Künyesi Hazırlayan:**

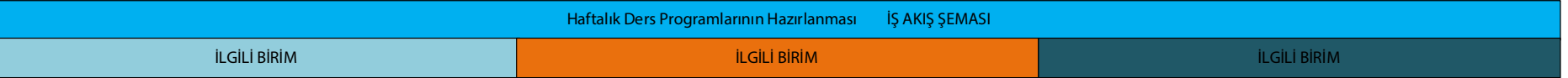

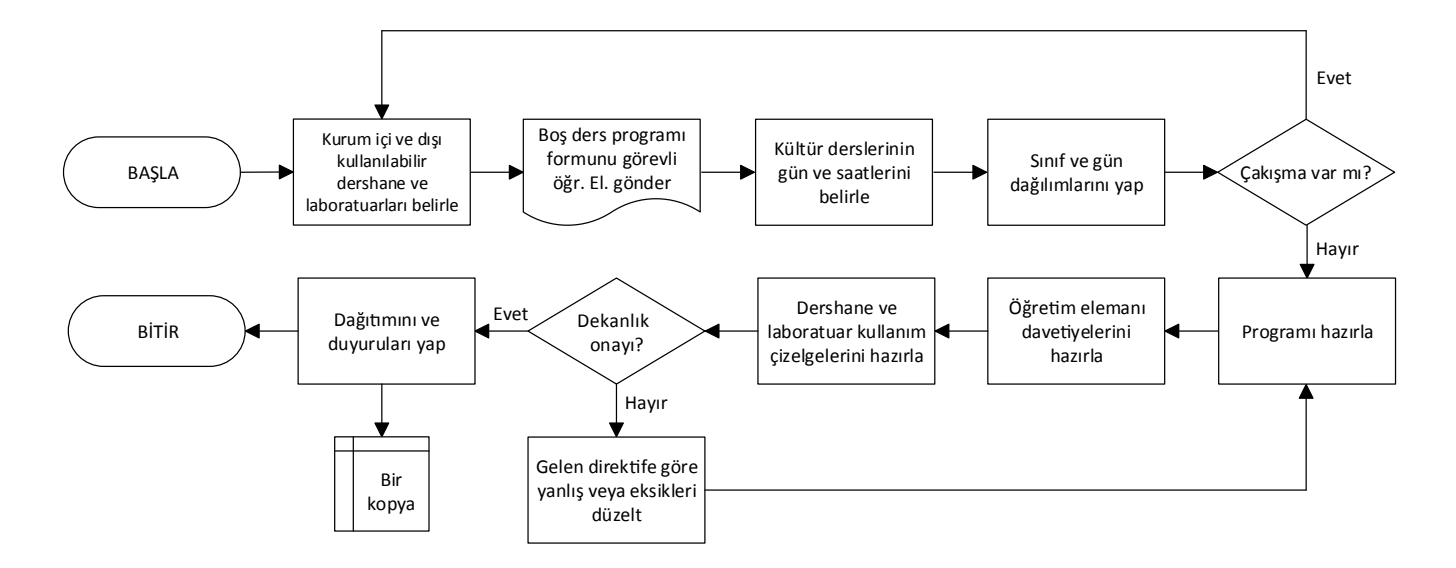

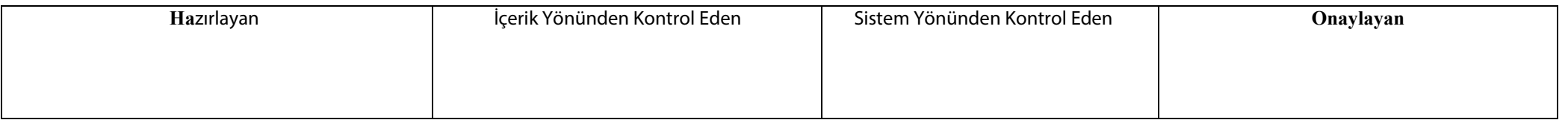

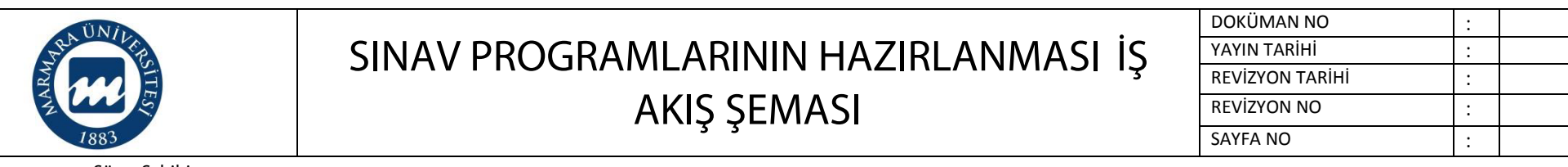

**Süreç Künyesi Hazırlayan:**

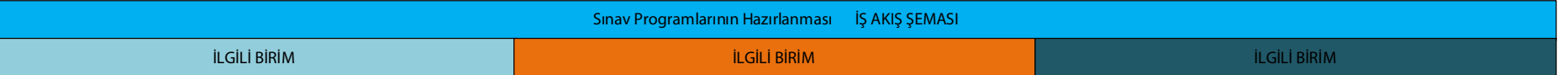

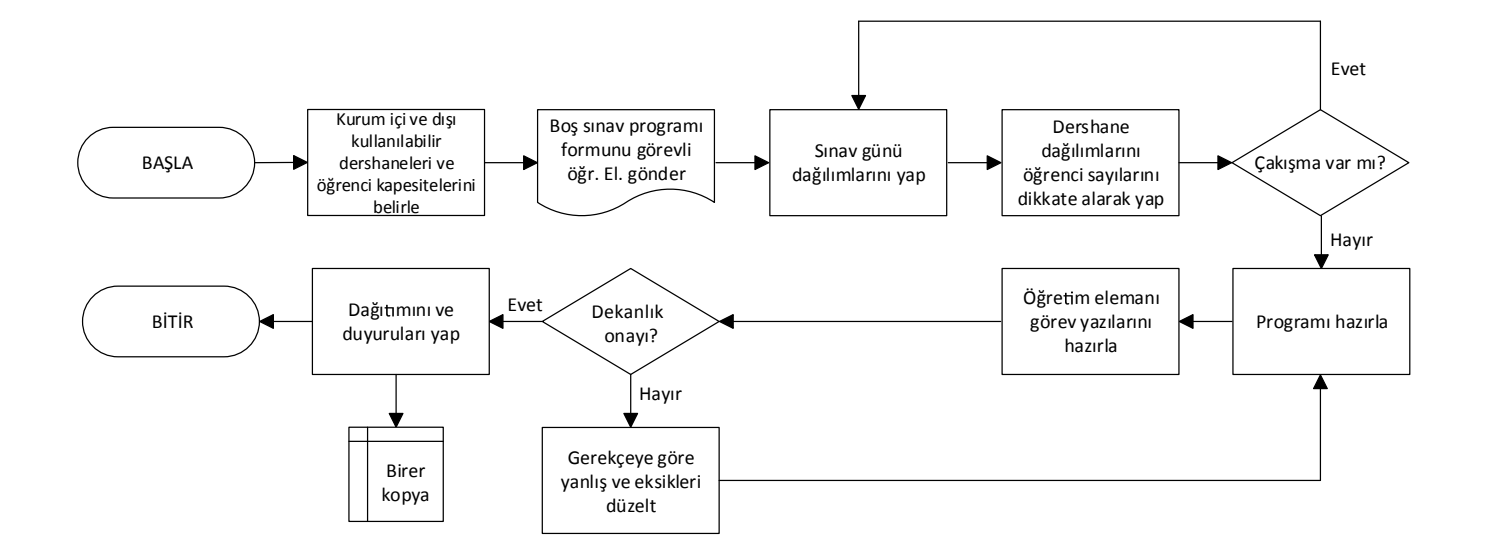

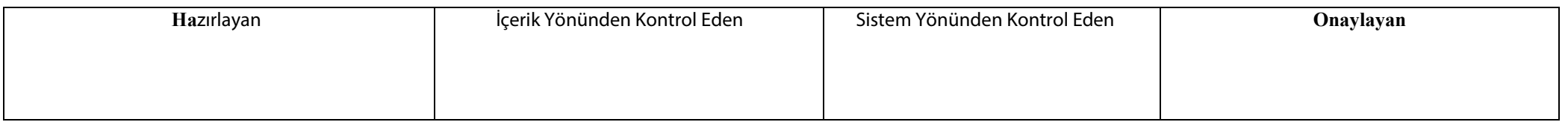

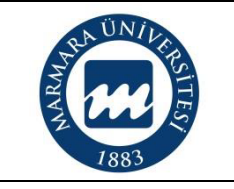

#### **ÖĞRETİM ELEMANLARININ SINAV ÜCRET FORMLARININ HAZIRLANMASI İŞ AKIŞ ŞEMASI**

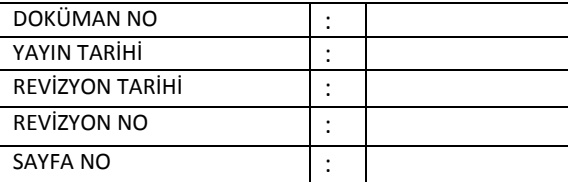

**Süreç Sahibi:**

**Süreç Künyesi Hazırlayan:**

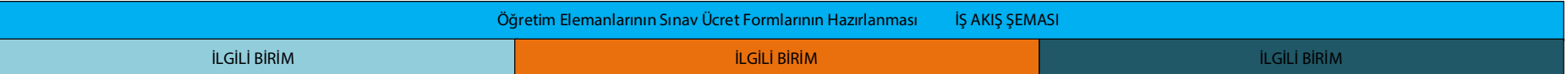

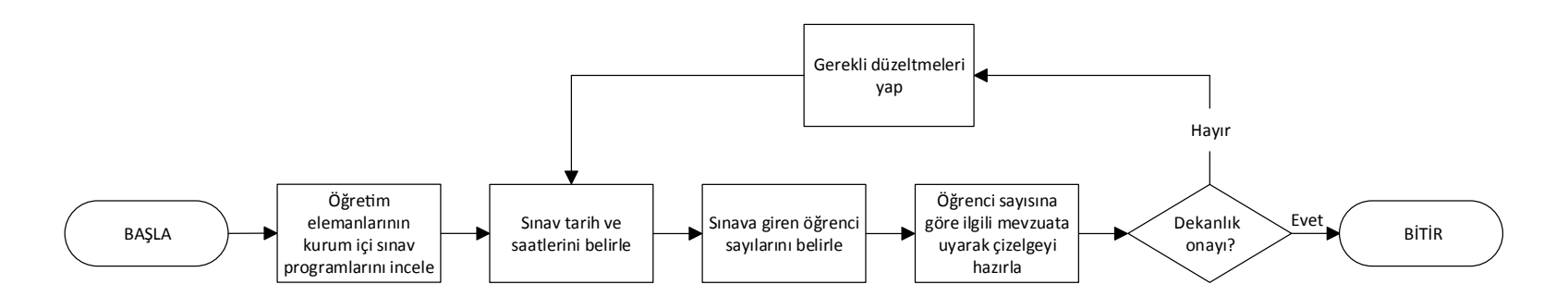

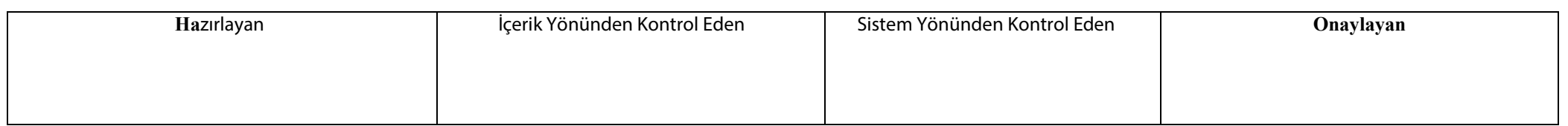

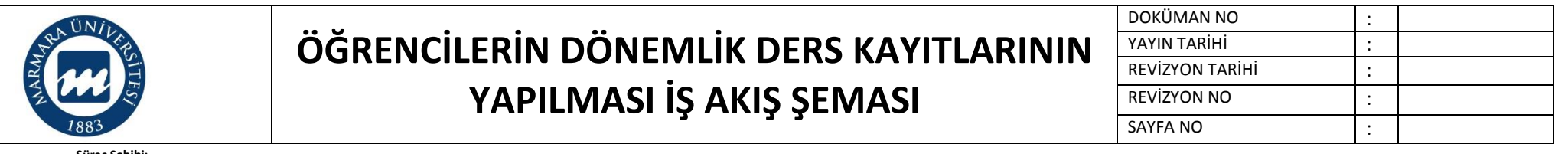

**Süreç Künyesi Hazırlayan:**

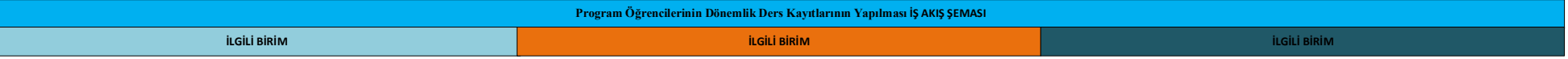

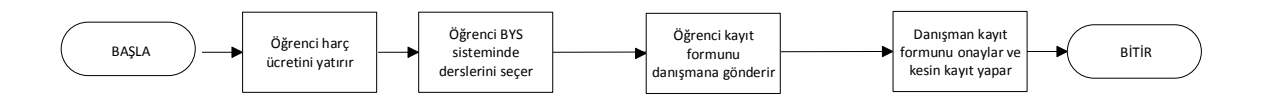

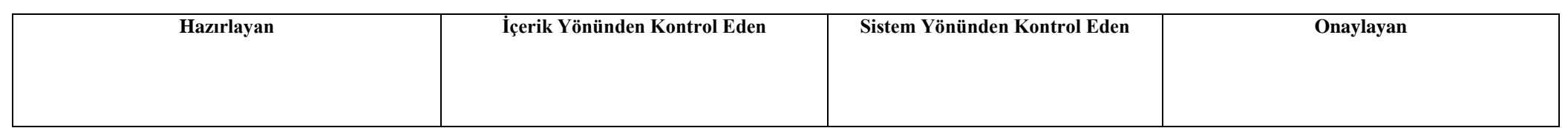

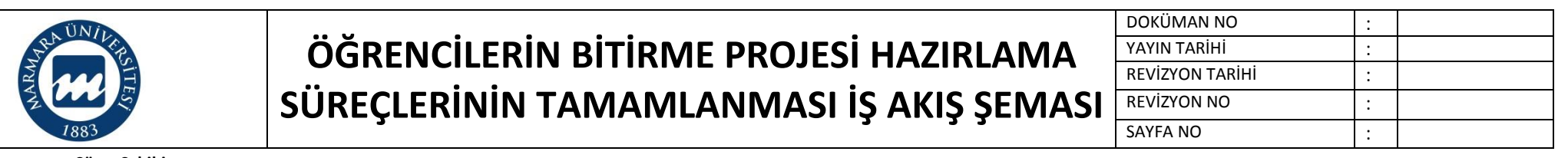

**Süreç Künyesi Hazırlayan:**

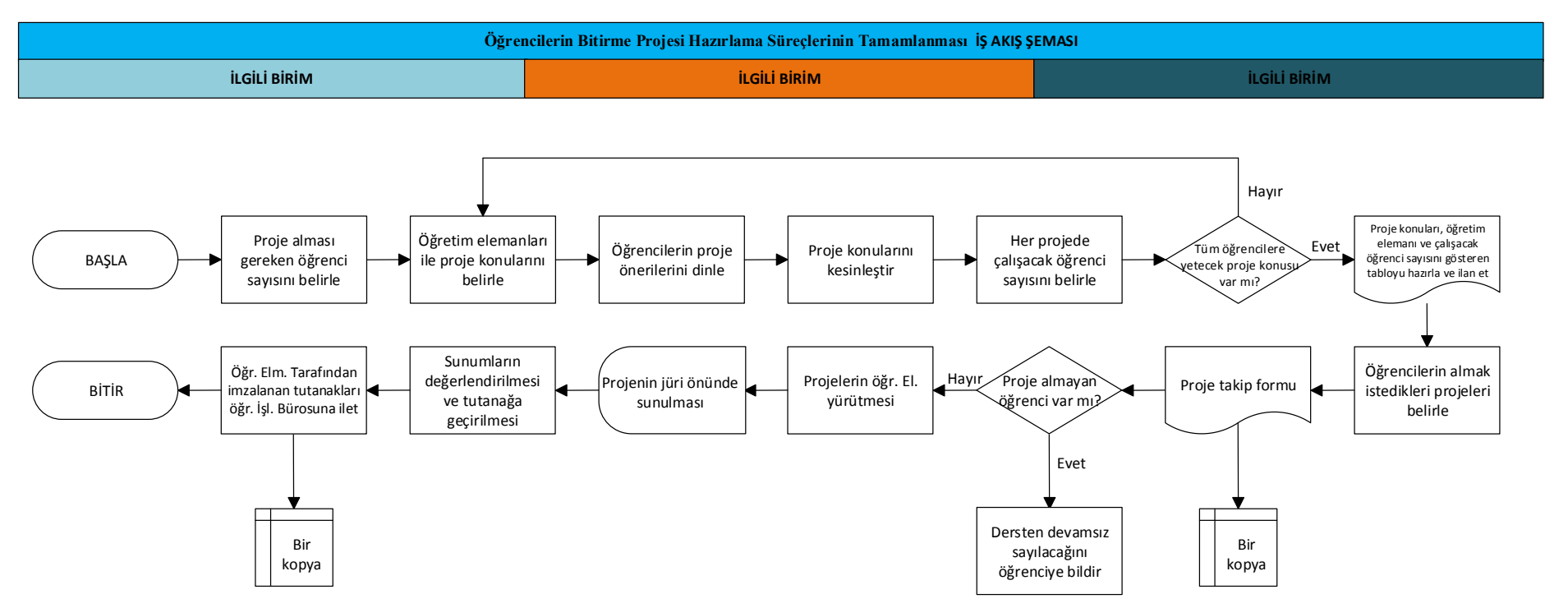

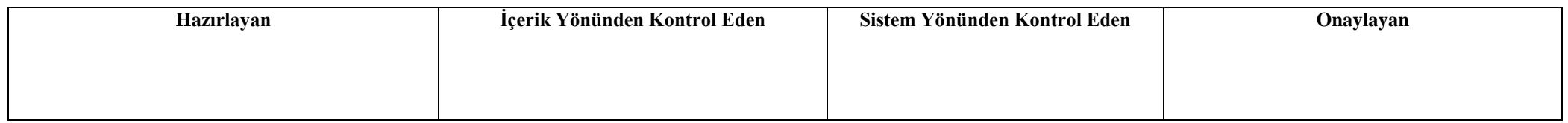

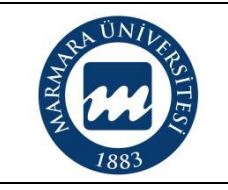

### **BÖLÜM VE FAKÜLTE ÖĞRENCİ TEMSİLCİLERİNİN SEÇİMİ İŞ AKIŞ ŞEMASI**

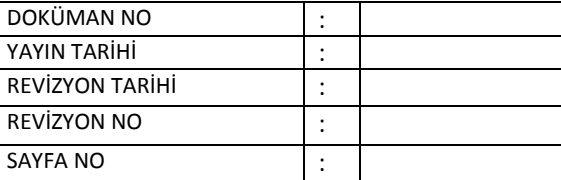

**Süreç Sahibi:**

**Süreç Künyesi Hazırlayan:**

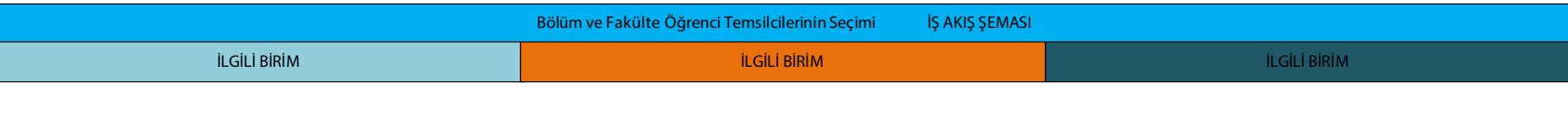

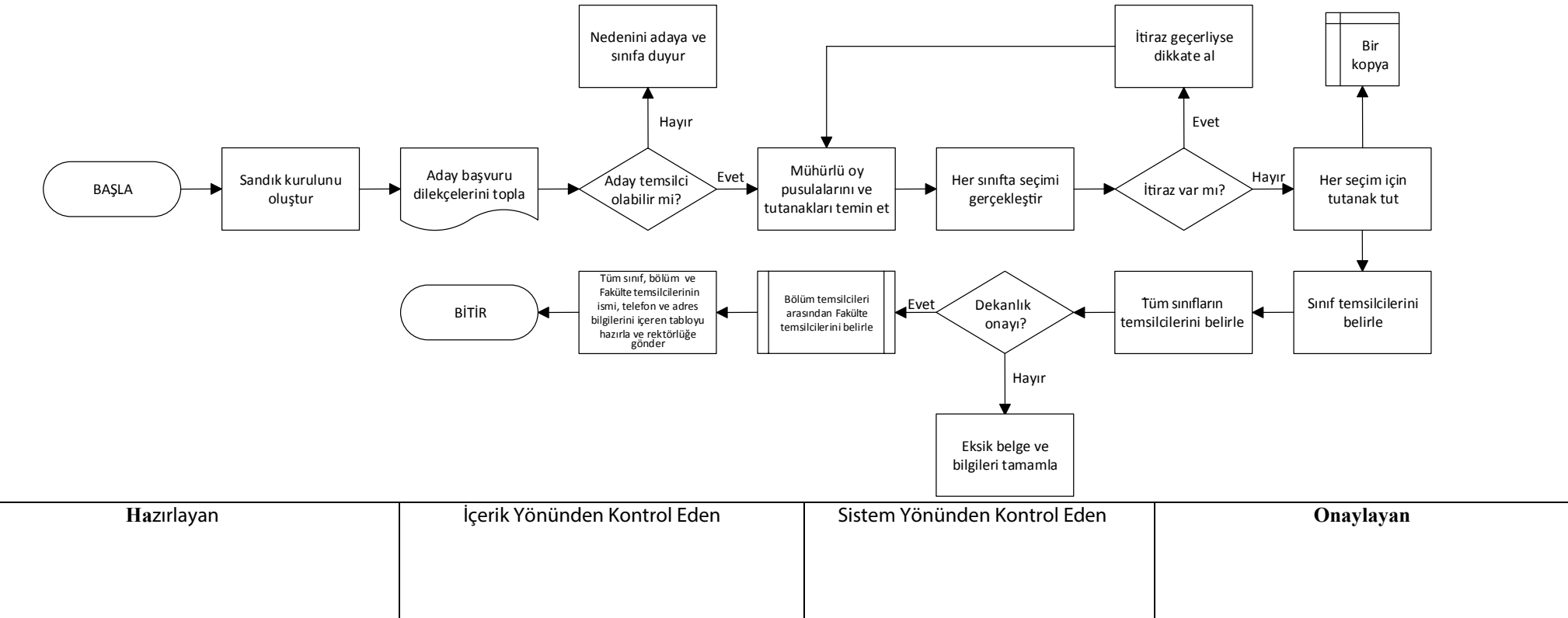

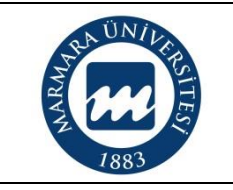

### **BÖLÜM TEMRİNLİK MALZEME İHTİYACININ TESPİTİ İŞ AKIŞ ŞEMASI**

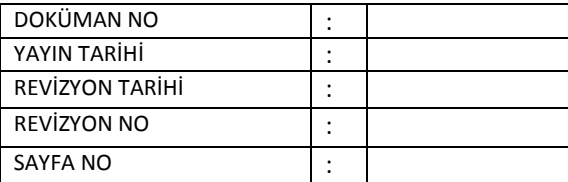

**Süreç Sahibi:**

**Süreç Künyesi Hazırlayan:**

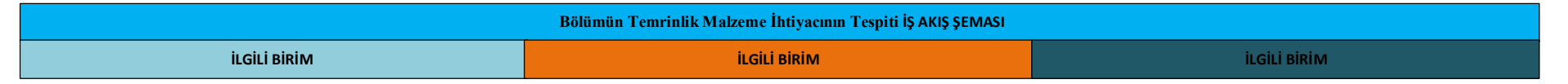

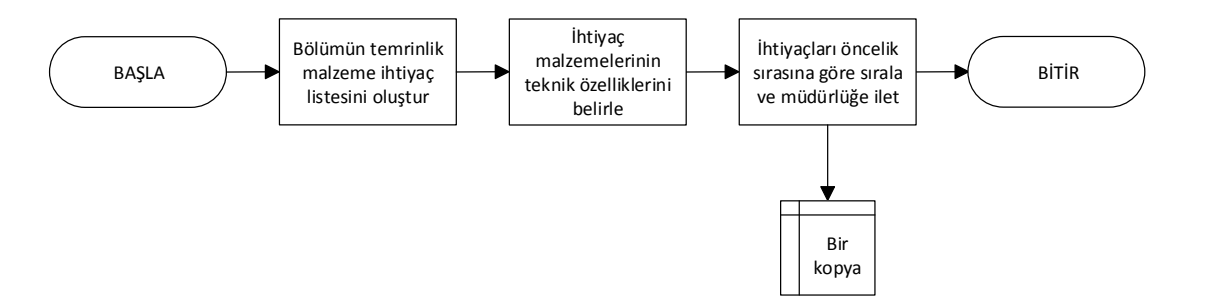

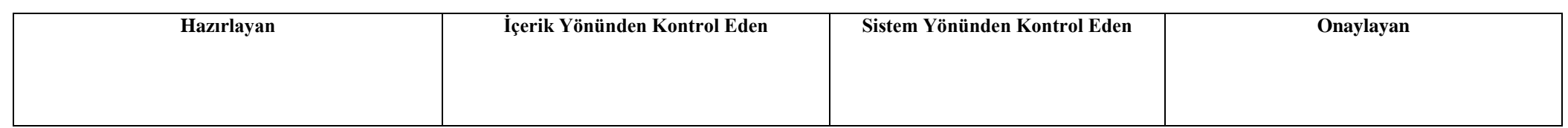

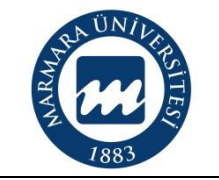

### **MUHASEBE SERVİSİ TARAFINDAN YÜRÜTÜLEN İŞLERİŞ AKIŞ ŞEMASI**

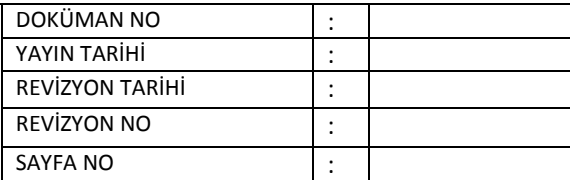

**Süreç Sahibi:**

**Süreç Künyesi Hazırlayan:**

**Sorumluları:**

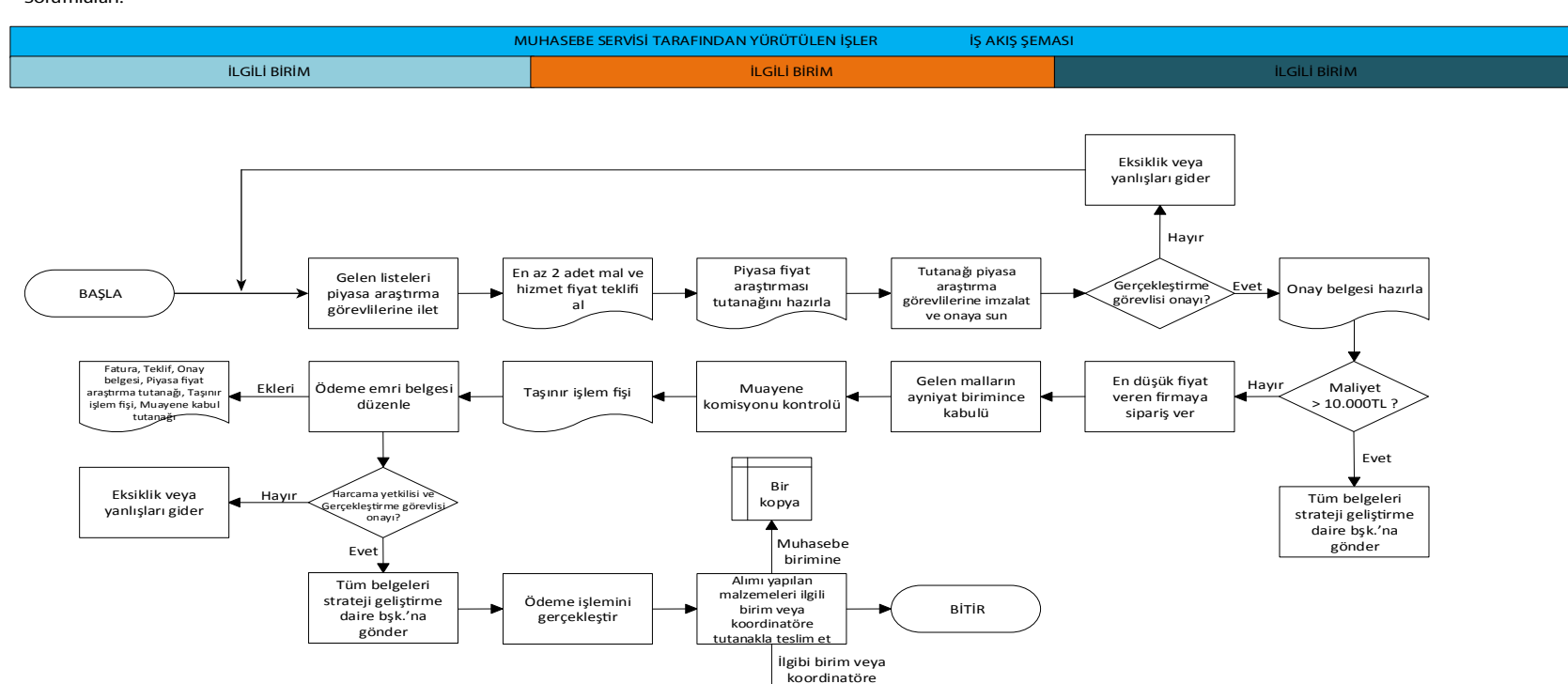

Bir kopya

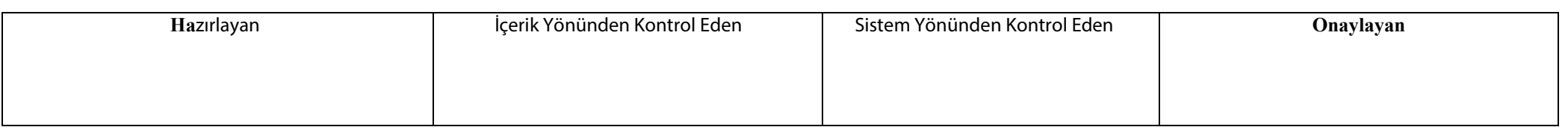

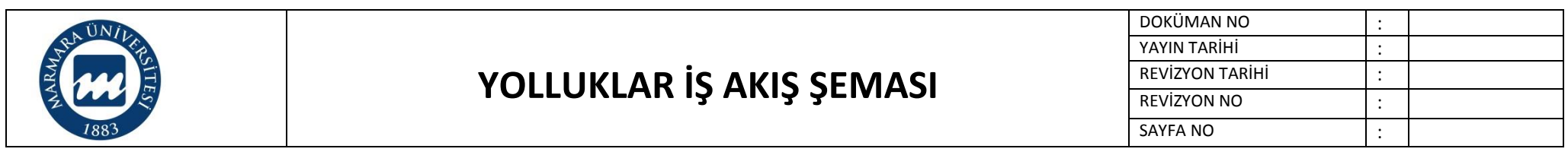

**Süreç Künyesi Hazırlayan:**

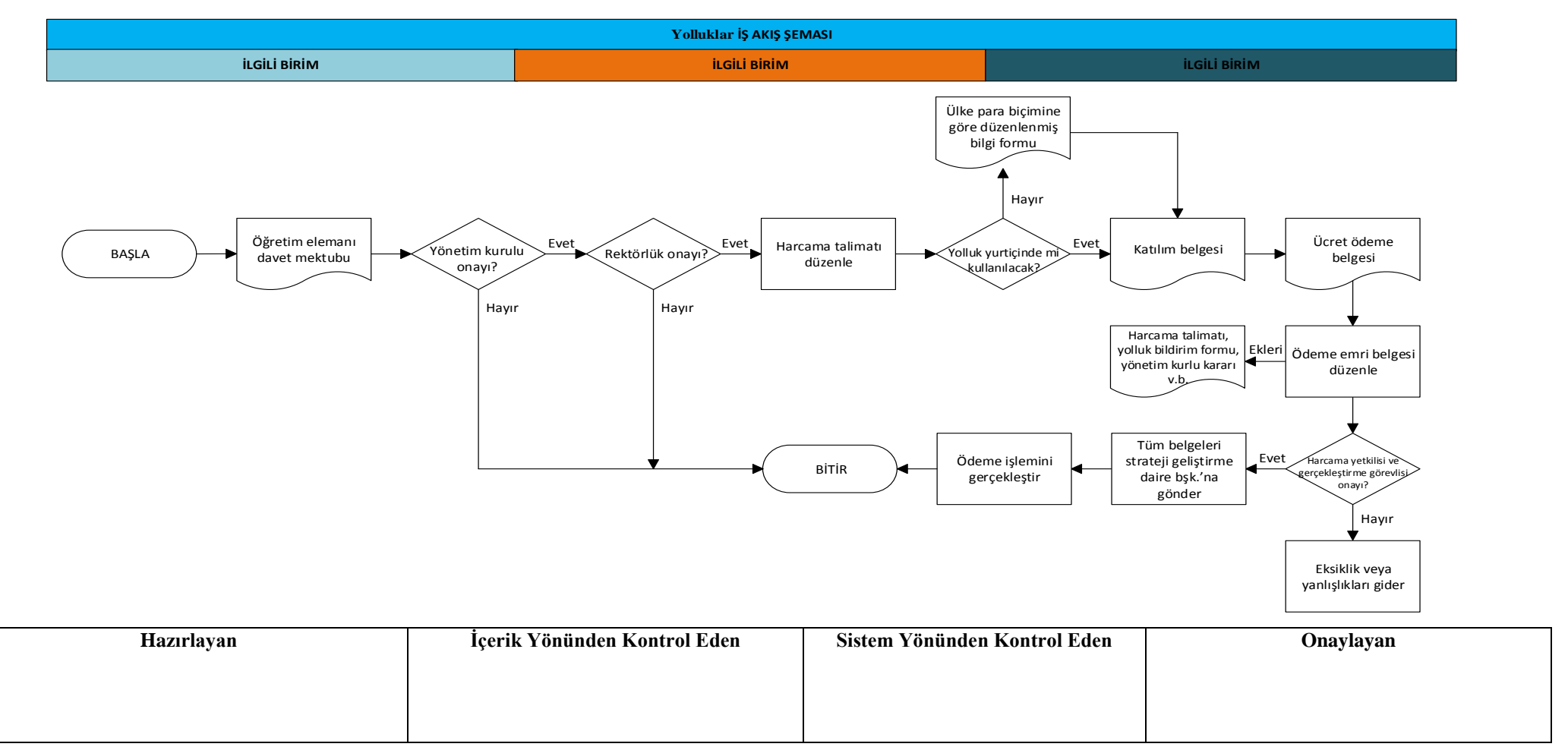

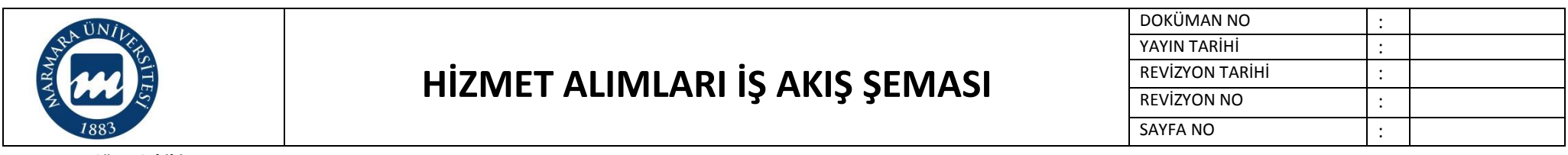

**Süreç Künyesi Hazırlayan:**

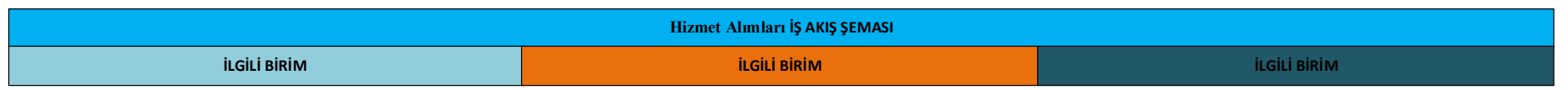

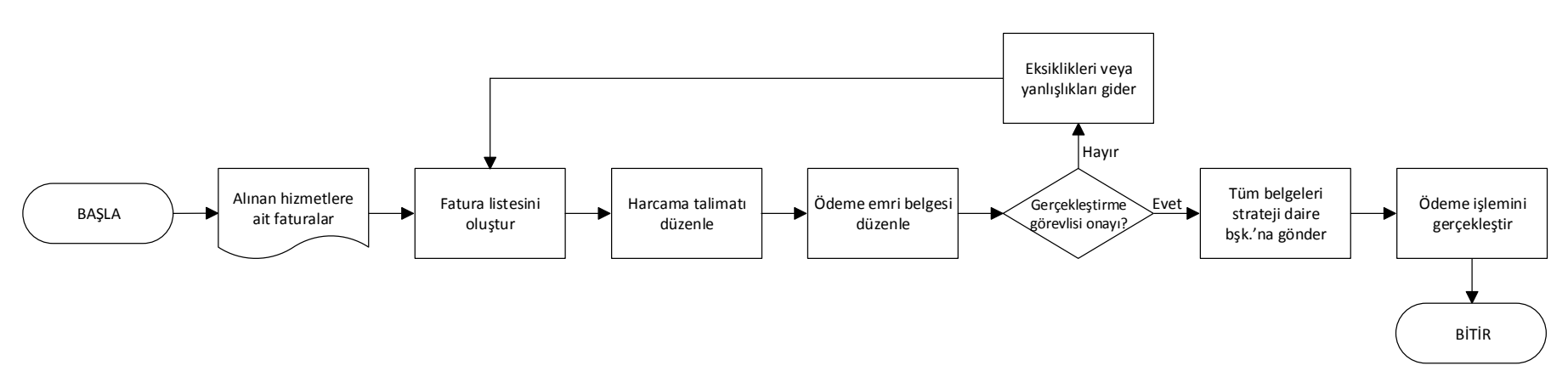

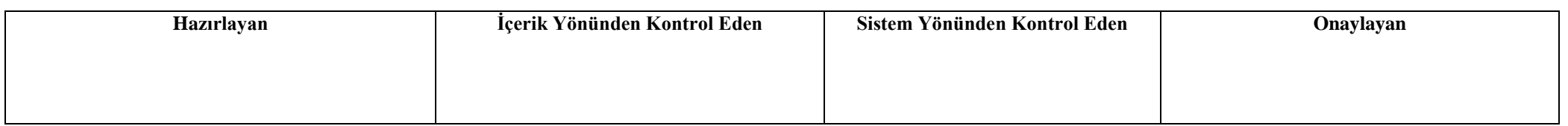

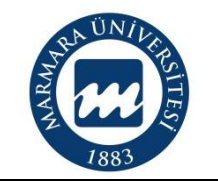

### **MAAŞ BORDROSU HAZIRLAMA VE ÖDEME İŞLEMLERİ İŞ AKIŞ ŞEMASI**

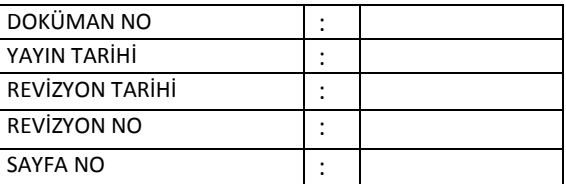

**Süreç Sahibi:**

**Süreç Künyesi Hazırlayan:**

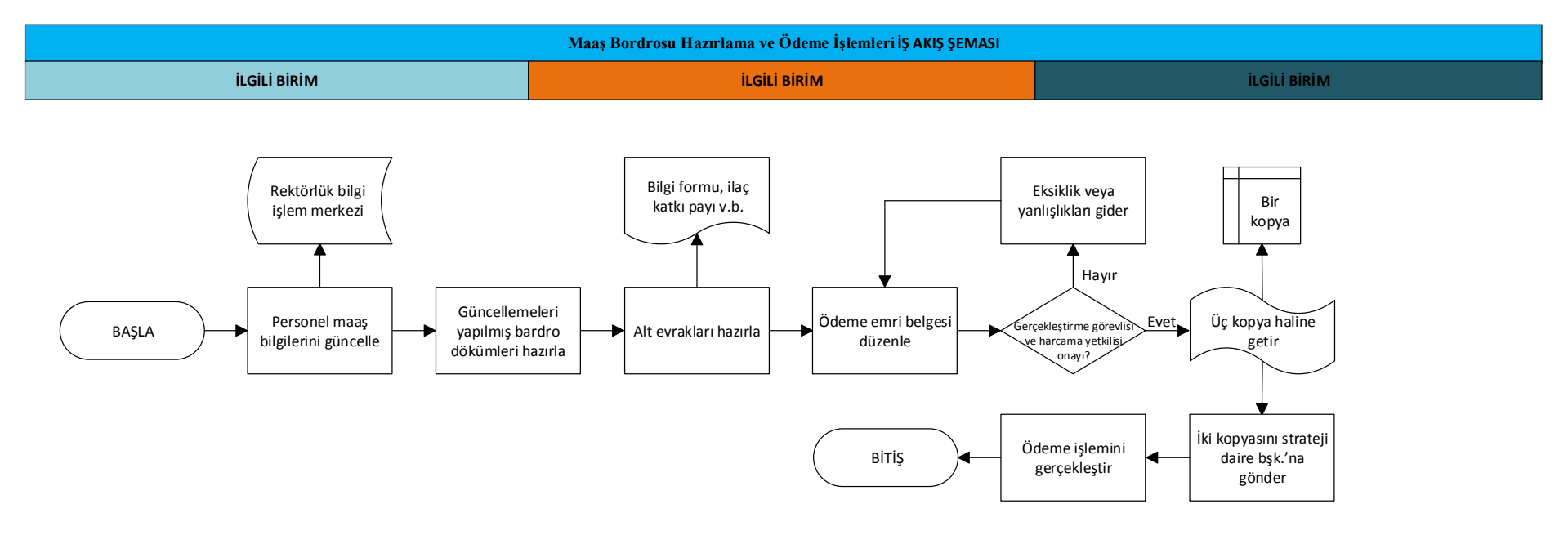

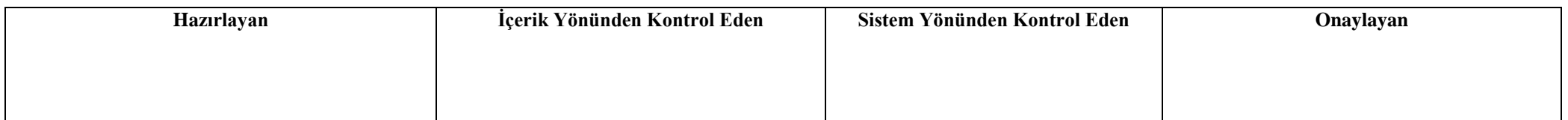

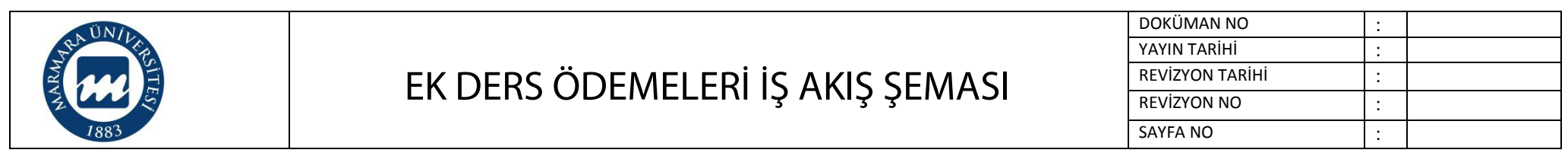

**Süreç Künyesi Hazırlayan:**

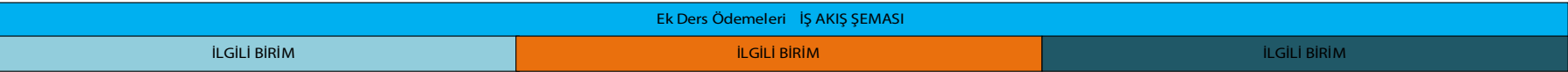

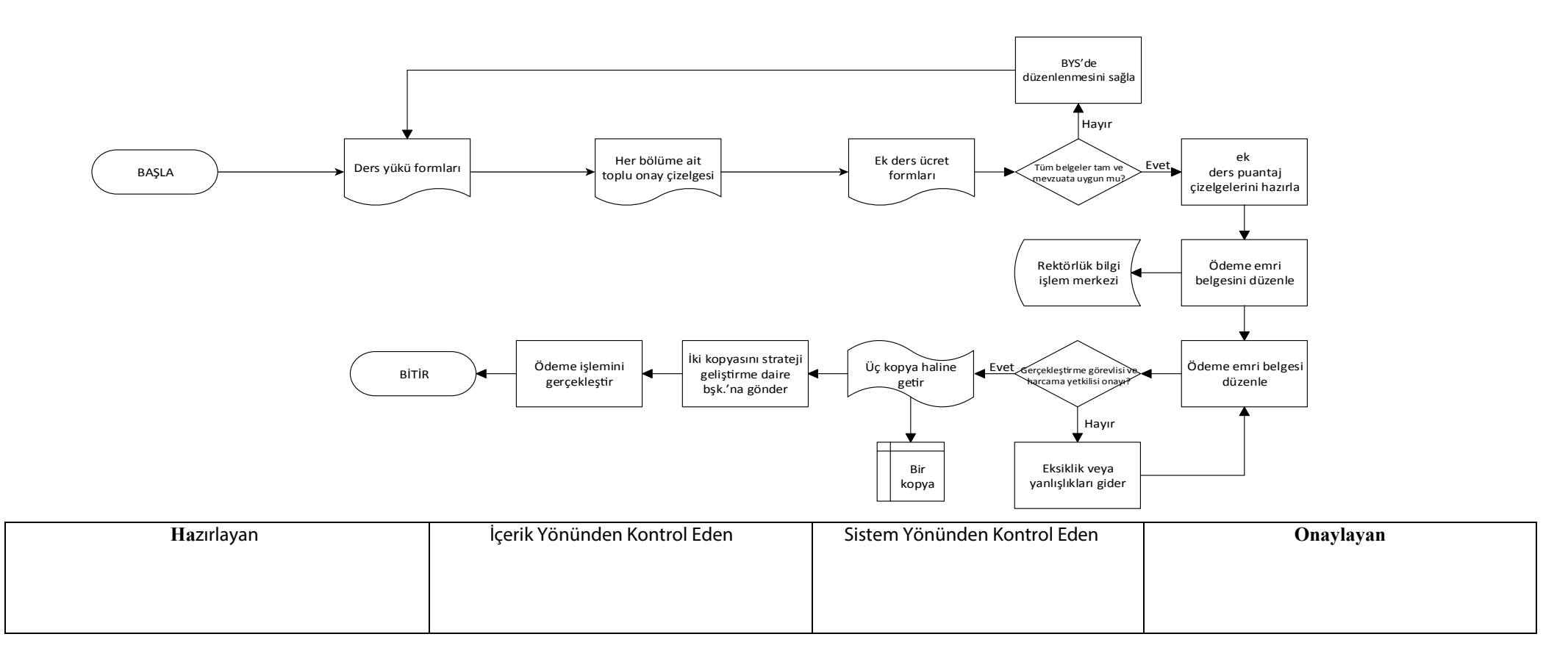

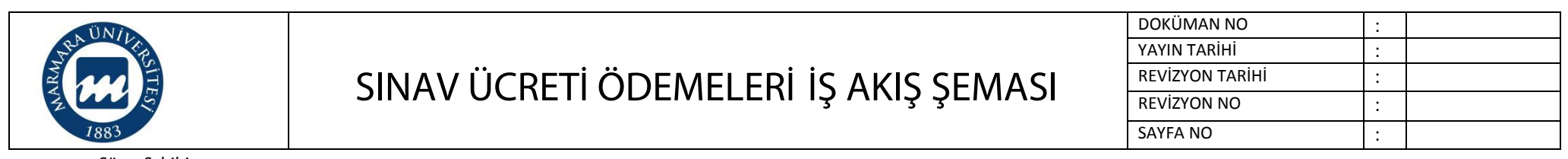

**Süreç Künyesi Hazırlayan:**

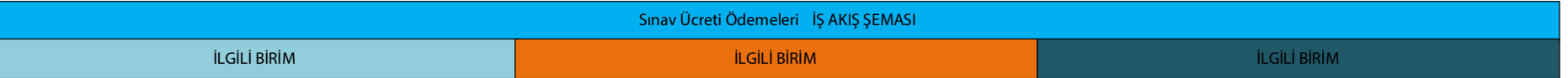

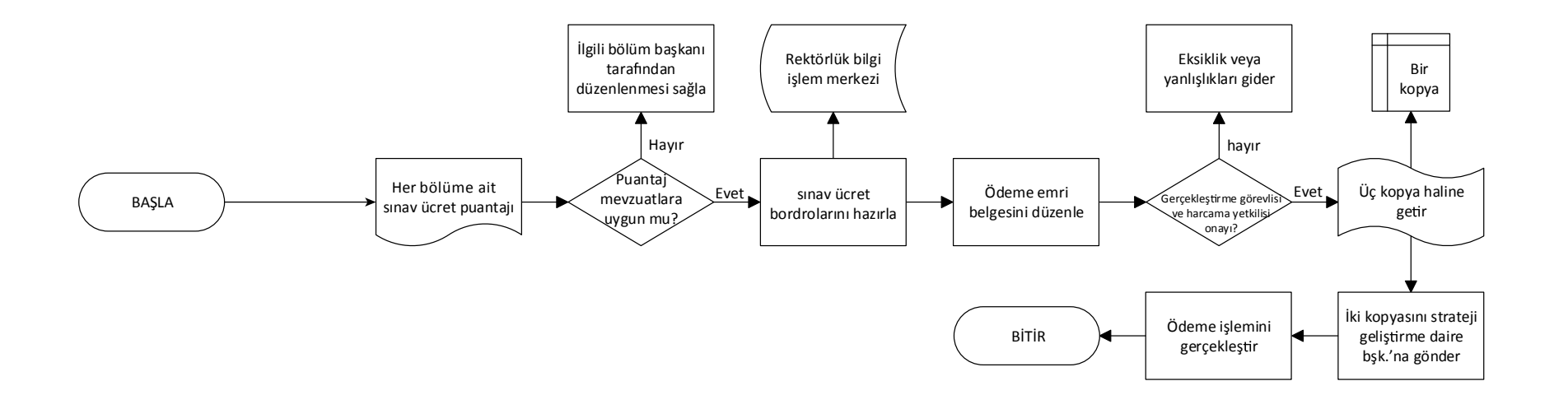

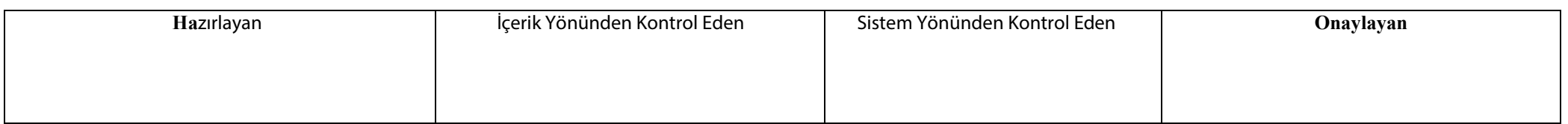

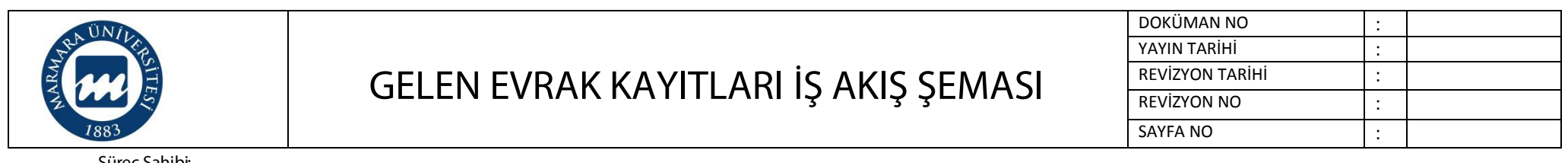

**Süreç Künyesi Hazırlayan:**

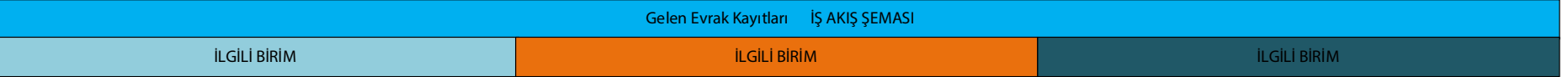

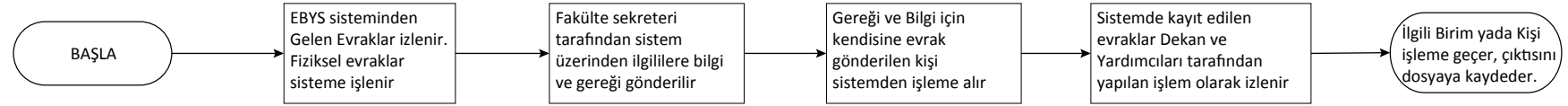

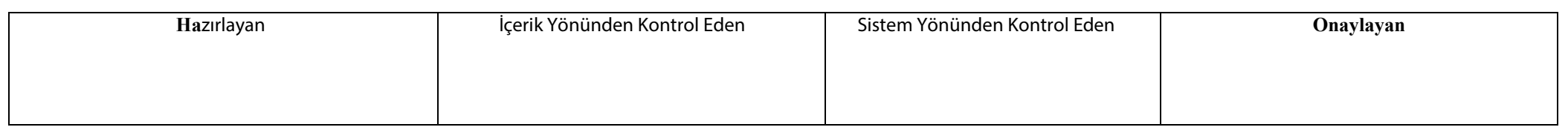

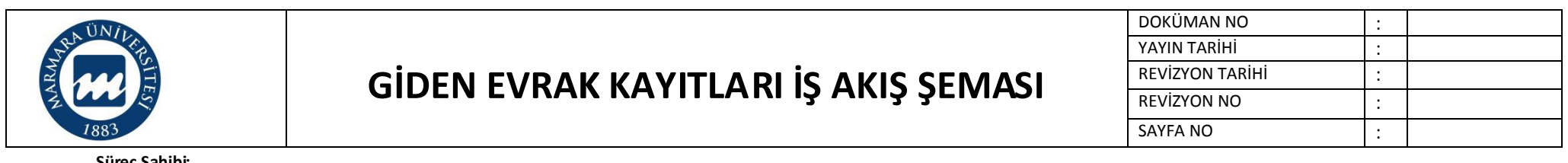

**Süreç Künyesi Hazırlayan:**

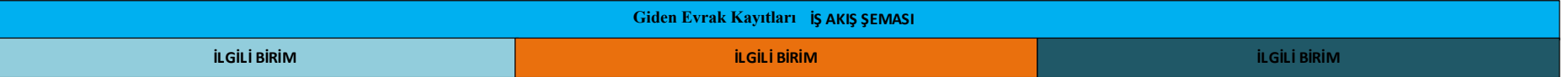

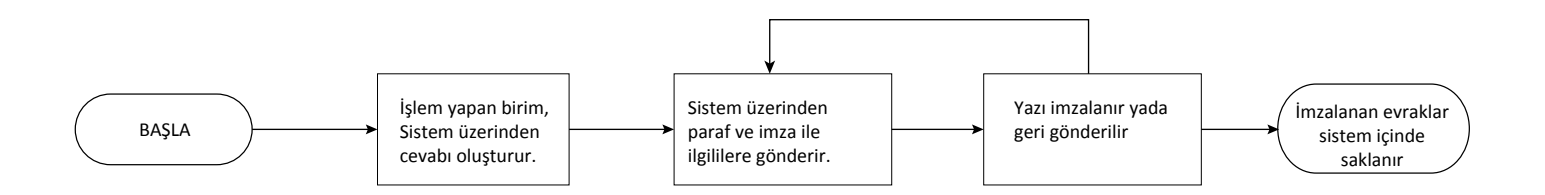

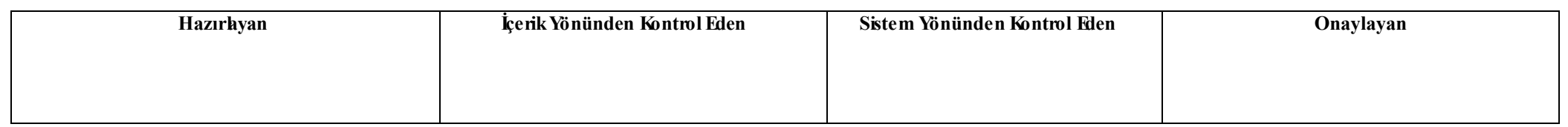

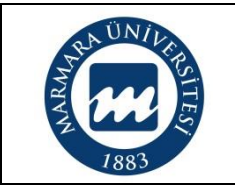

#### **AKADEMİK PERSONEL GÖREV UZATMA İŞLEMLERİ İŞ AKIŞ ŞEMASI**

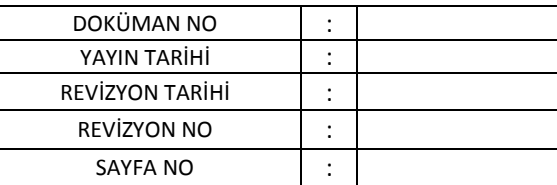

**Süreç Sahibi:**

**Süreç Künyesi Hazırlayan:**

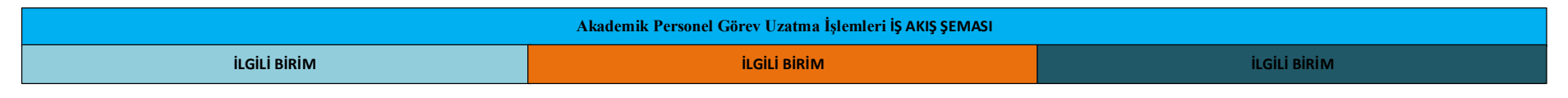

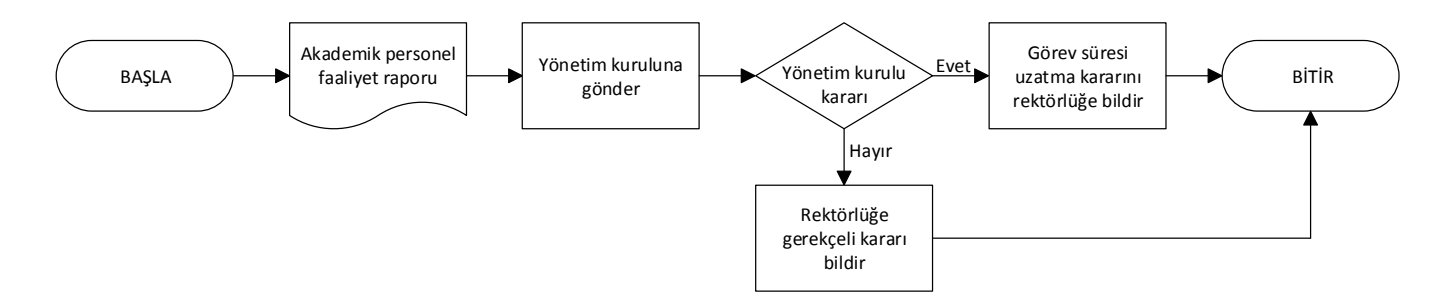

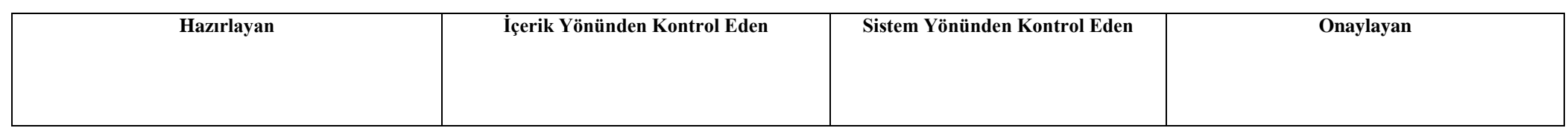

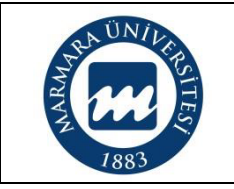

## **AKADEMİK VE İDARİ PERSONEL TERFİ İŞLEMLERİ İŞ AKIŞ ŞEMASI**

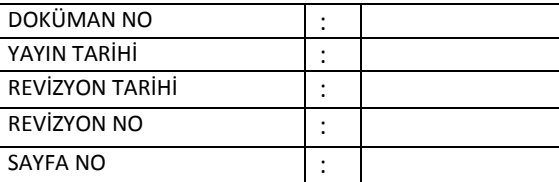

**Süreç Sahibi:**

**Süreç Künyesi Hazırlayan:**

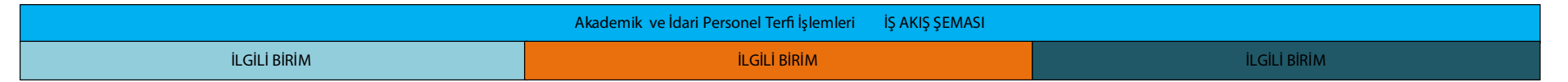

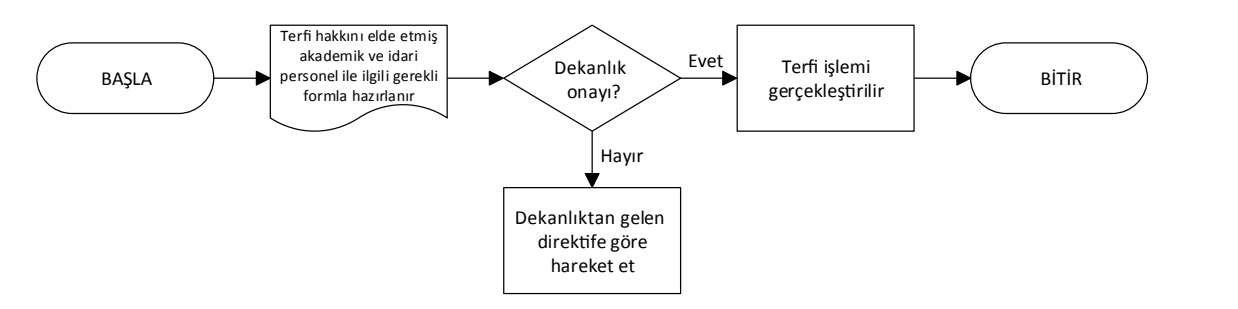

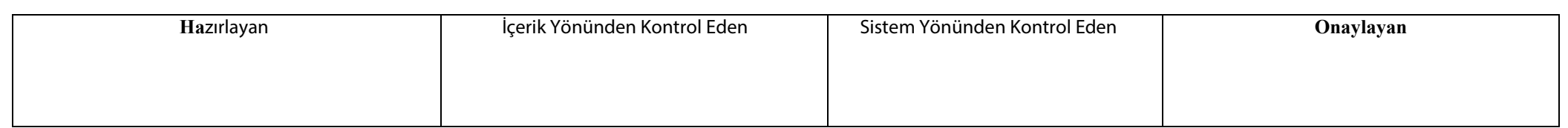

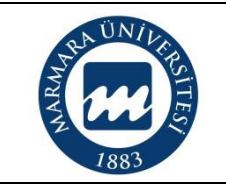

### **AKADEMİK VE İDARİ PERSONEL YILLIK İZİN İŞLEMLERİ İŞ AKIŞ ŞEMASI**

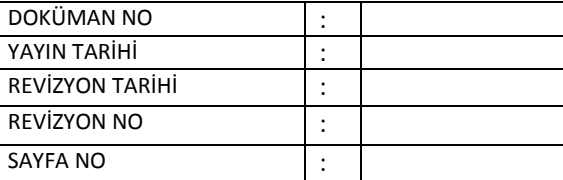

**Süreç Sahibi:**

**Süreç Künyesi Hazırlayan:**

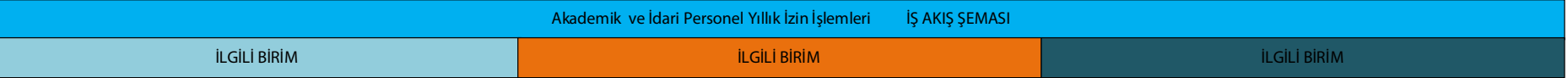

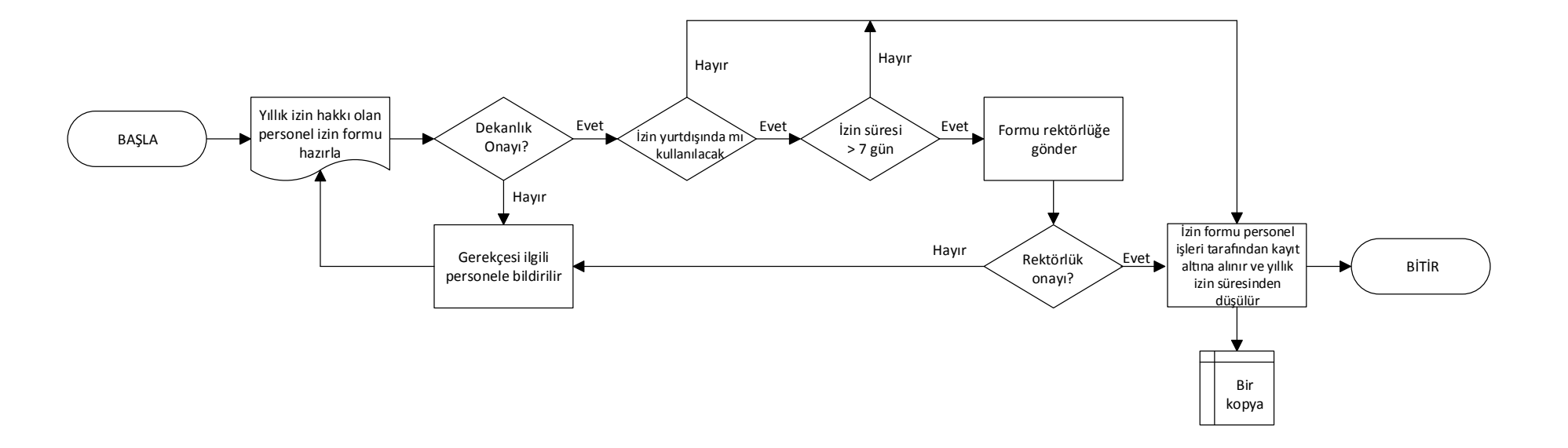

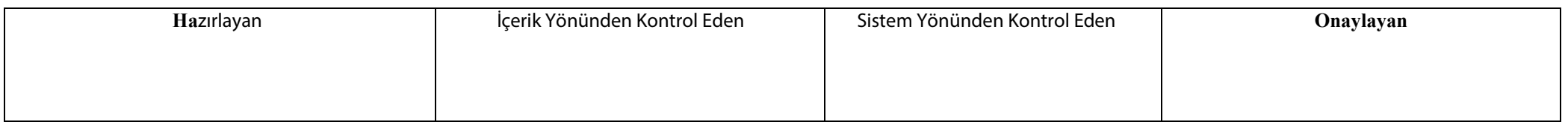

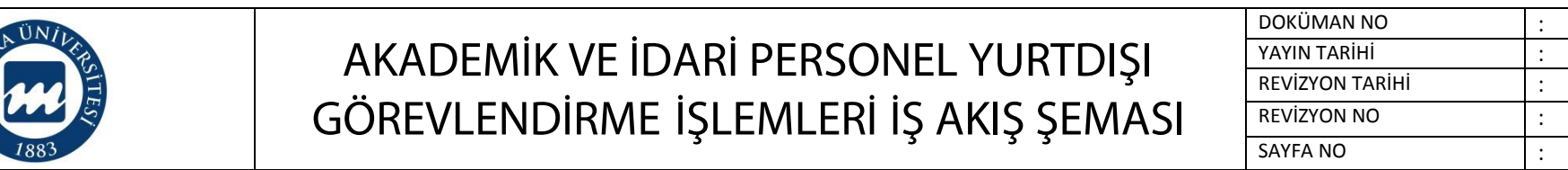

**Süreç Künyesi Hazırlayan:**

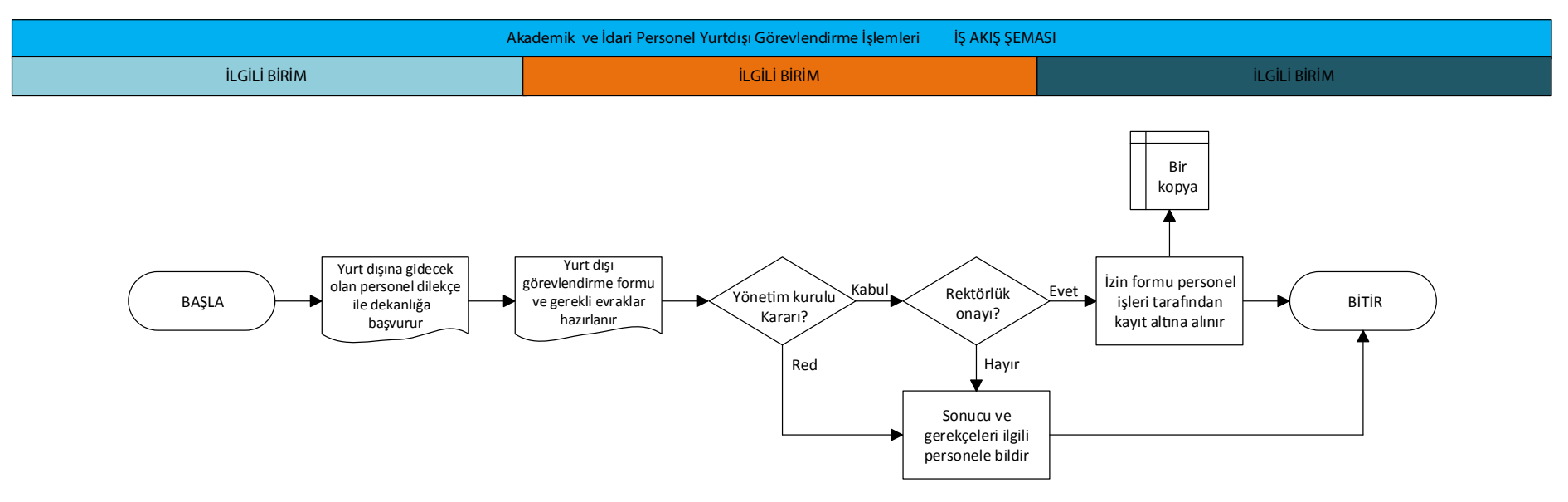

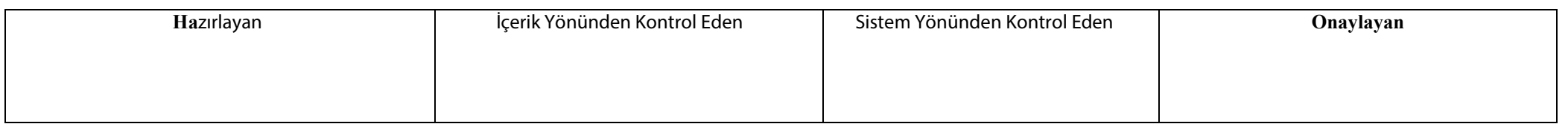

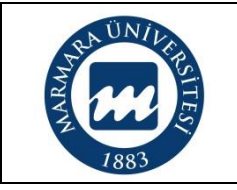

### **AKADEMİK VE İDARİ PERSONEL SİCİL RAPORU İŞLEMLERİ İŞ AKIŞ ŞEMASI**

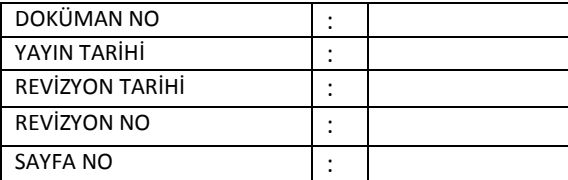

**Süreç Sahibi:**

**Süreç Künyesi Hazırlayan:**

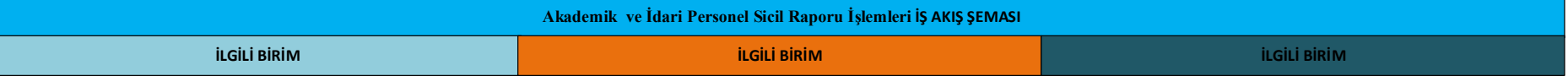

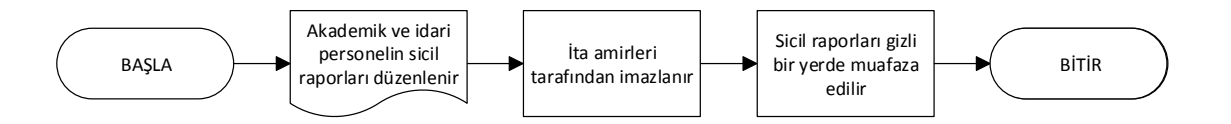

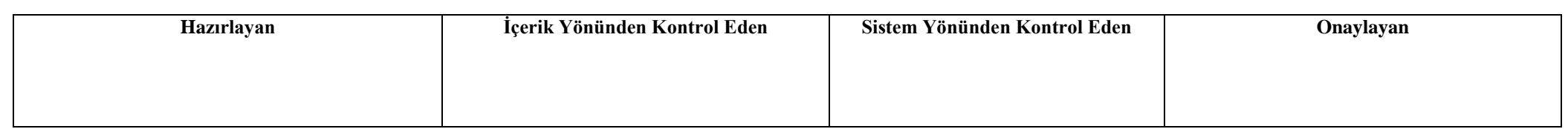

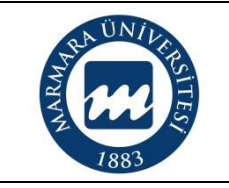

### **AKADEMİK VE İDARİ PERSONEL PASAPORT İŞLEMLERİ İŞ AKIŞ ŞEMASI**

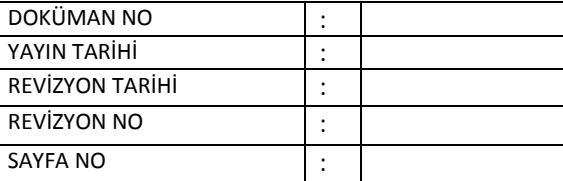

**Süreç Sahibi:**

**Süreç Künyesi Hazırlayan:**

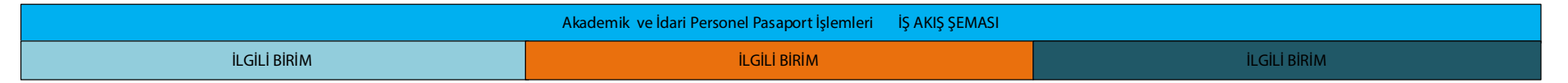

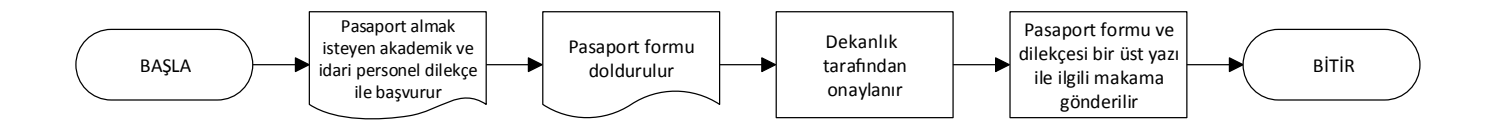

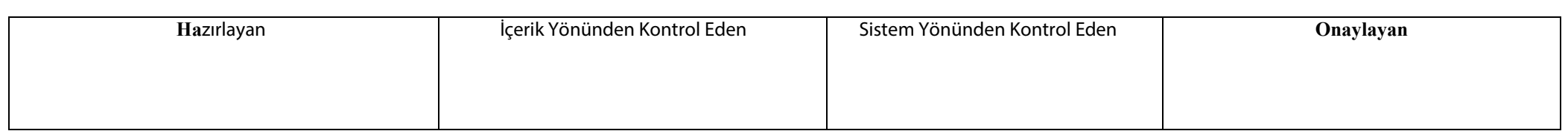

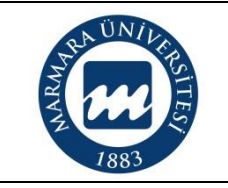

### **AKADEMİK VE İDARİ PERSONEL EMEKLİLİK İŞLEMLERİ İŞ AKIŞ ŞEMASI**

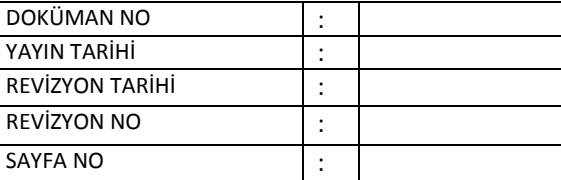

**Süreç Sahibi:**

**Süreç Künyesi Hazırlayan:**

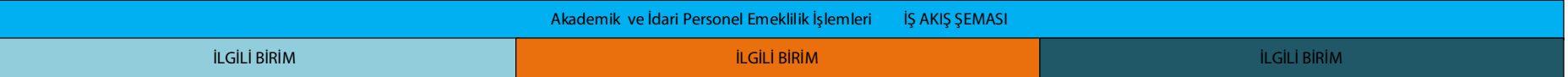

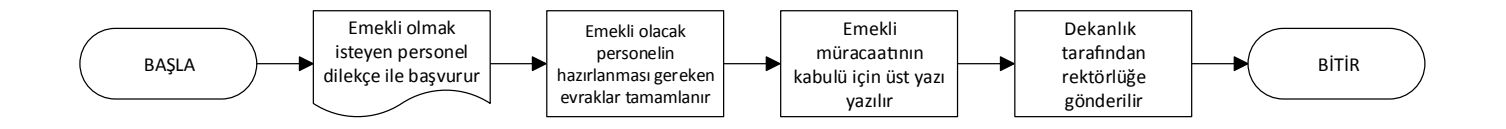

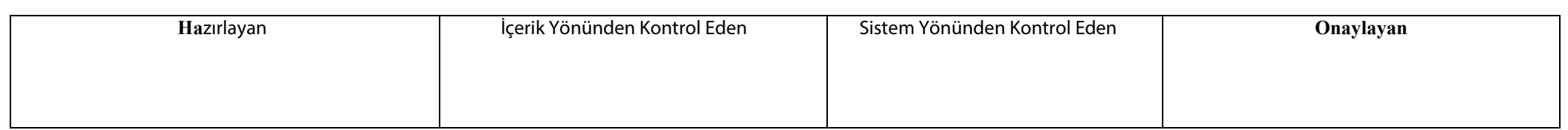

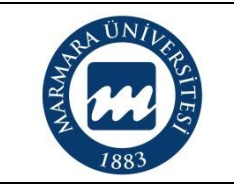

#### **AKADEMİK PERSONEL SEYAHAT KARTI (PASO) İŞLEMLERİ İŞ AKIŞ ŞEMASI**

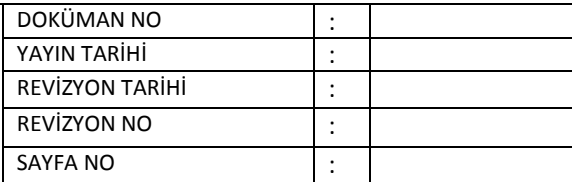

**Süreç Sahibi:**

**Süreç Künyesi Hazırlayan:**

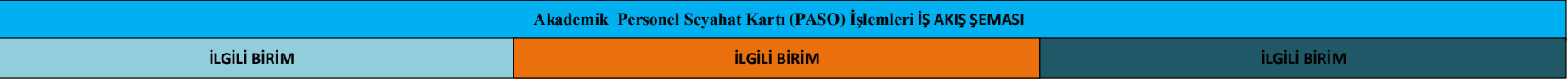

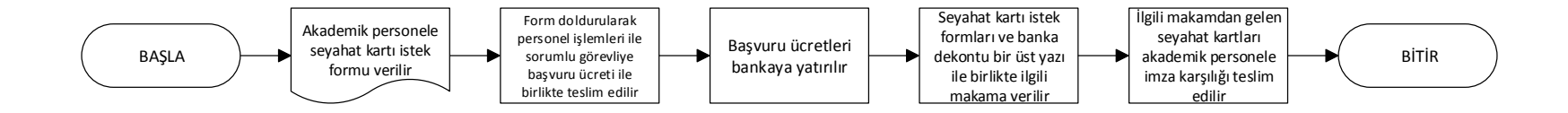

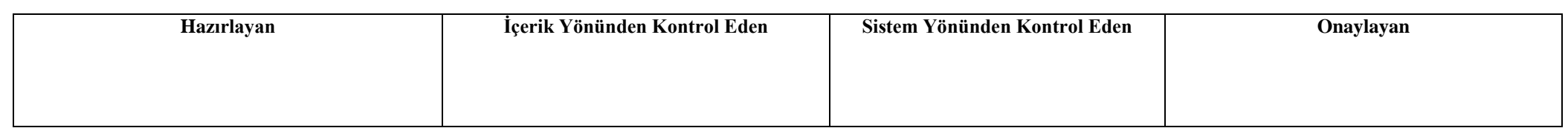

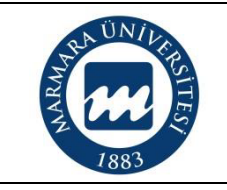

#### **KIRTASİYE VE SARF MALZEMESİ ALIM VE DEPOLAMA İŞLEMLERİ İŞ AKIŞ ŞEMASI**

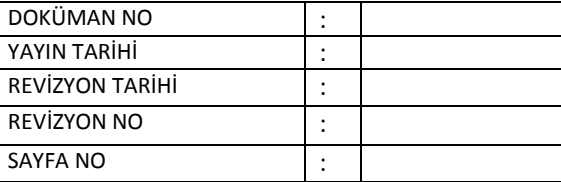

**Süreç Sahibi:**

**Süreç Künyesi Hazırlayan:**

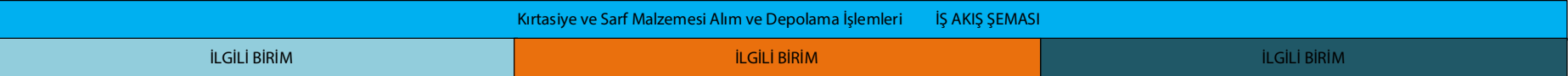

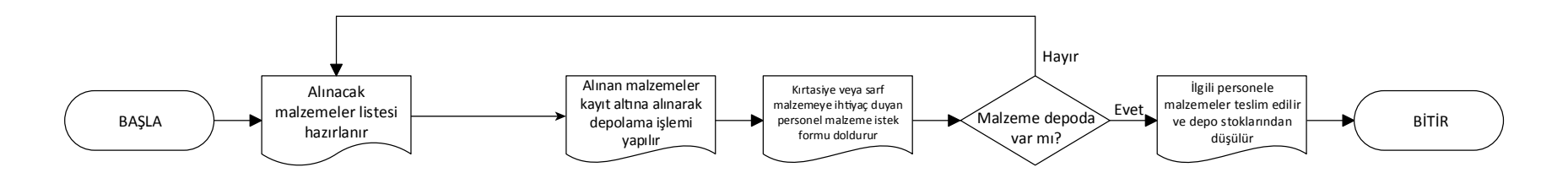

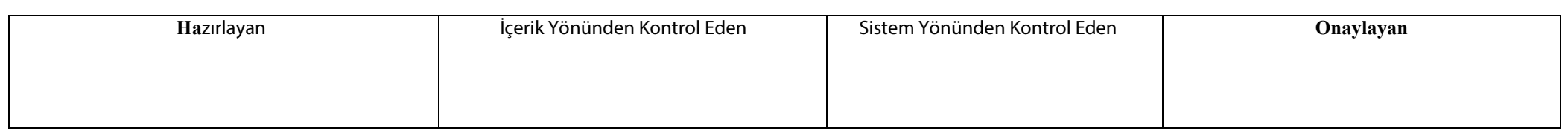

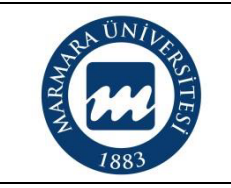

#### **TAŞINIR (DEMİRBAŞ) MALZEME KAYIT İŞLEMLERİ İŞ AKIŞ ŞEMASI**

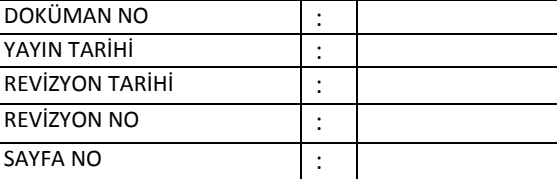

**Süreç Sahibi:**

**Süreç Künyesi Hazırlayan:**

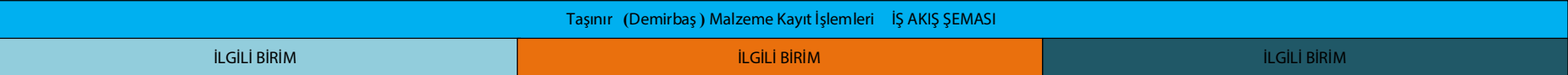

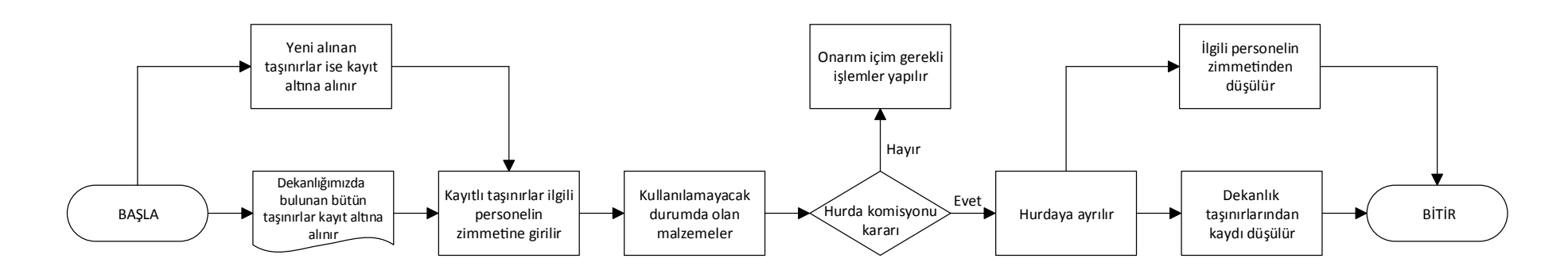

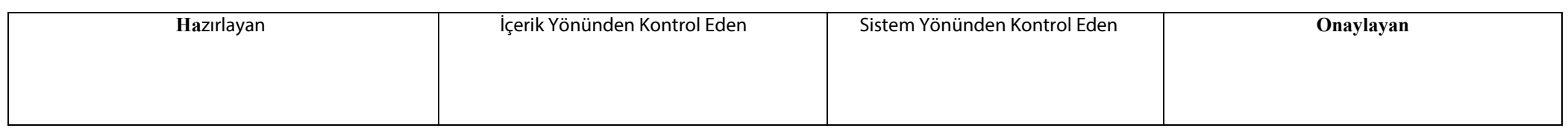

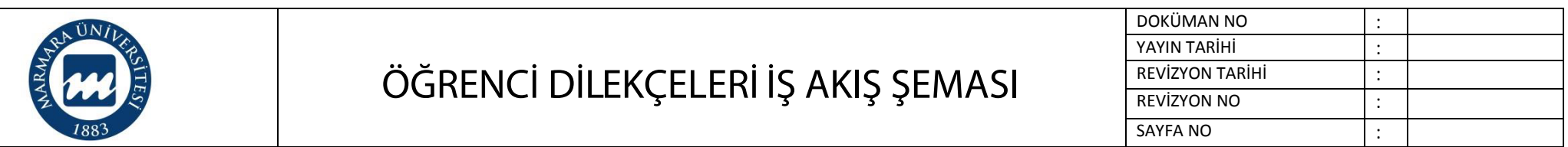

**Süreç Künyesi Hazırlayan:**

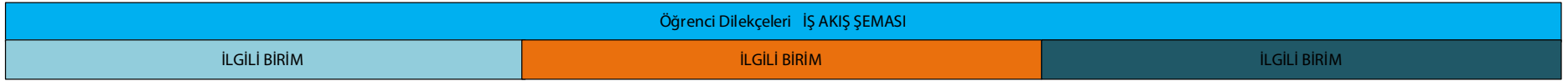

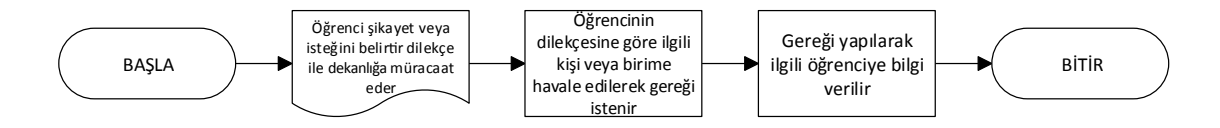

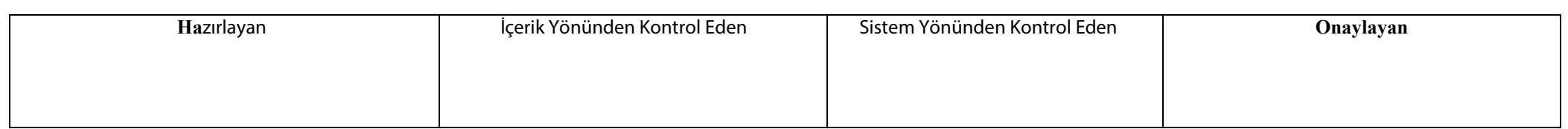

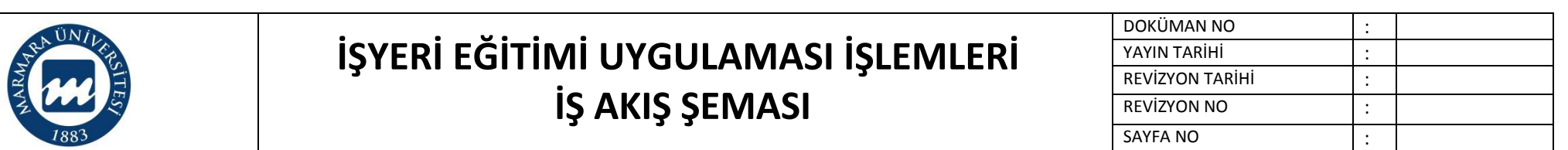

**Süreç Künyesi Hazırlayan:**

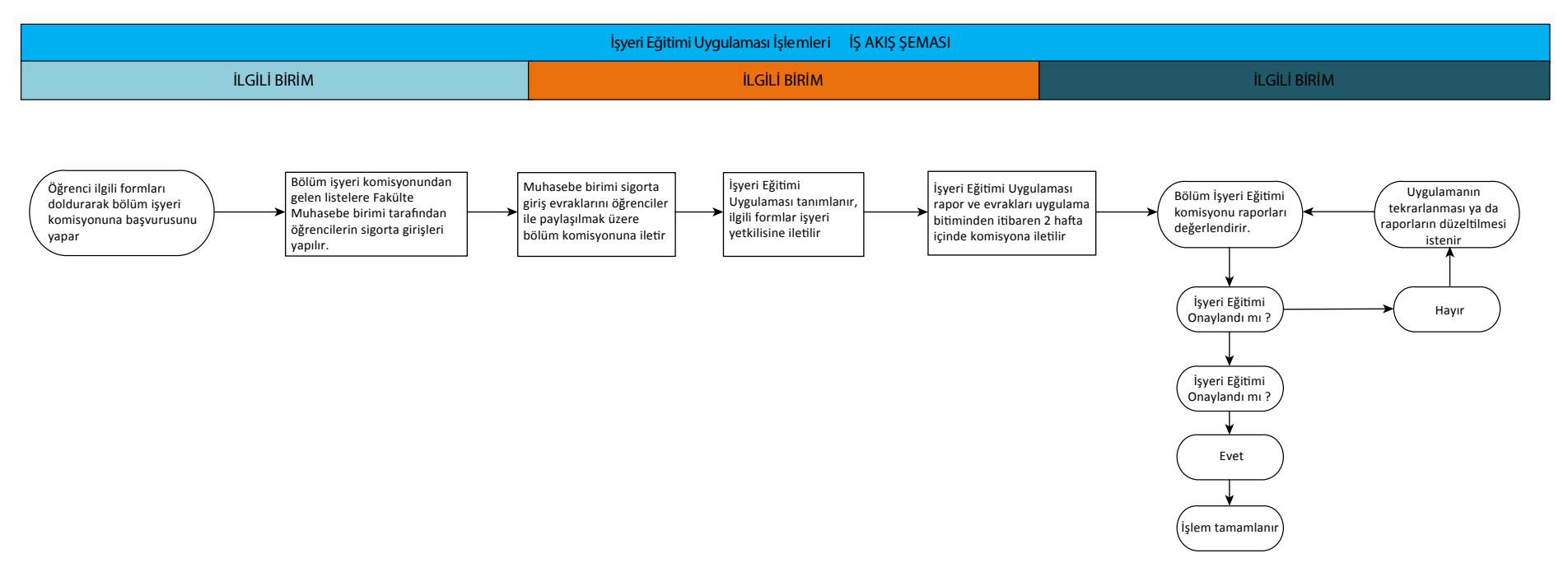

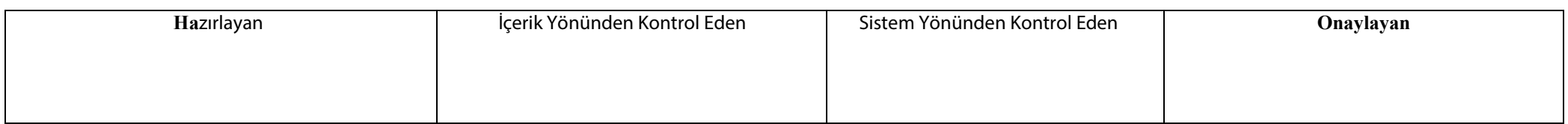

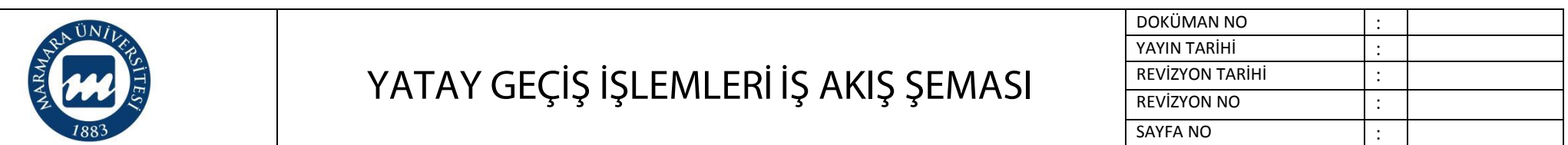

**Süreç Künyesi Hazırlayan:**

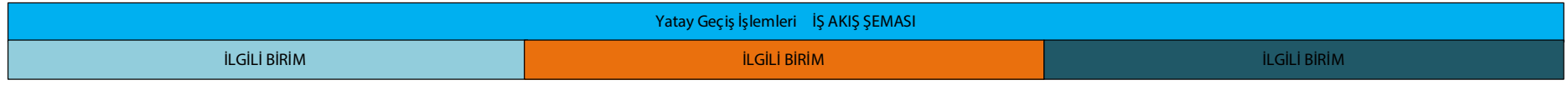

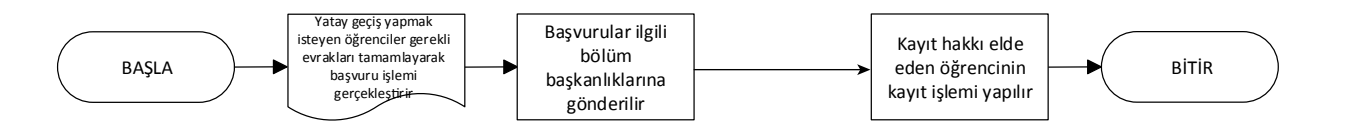

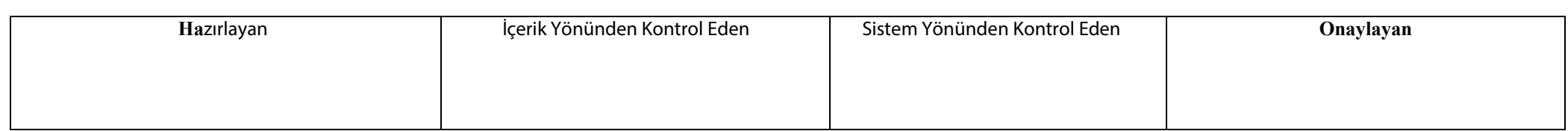

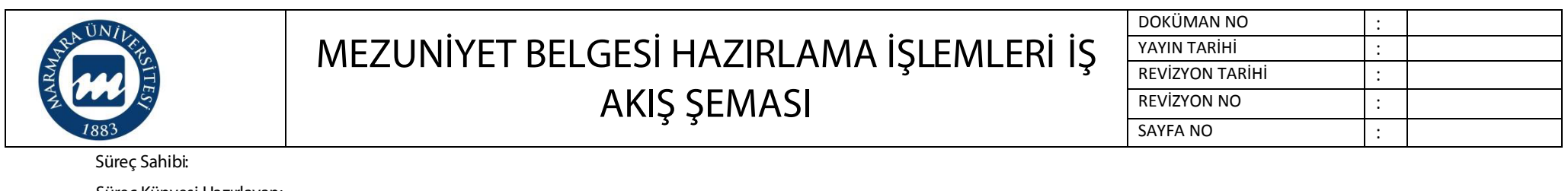

**Süreç Künyesi Hazırlayan:**

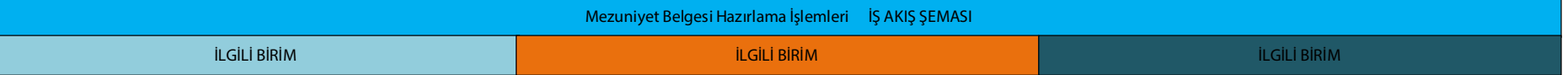

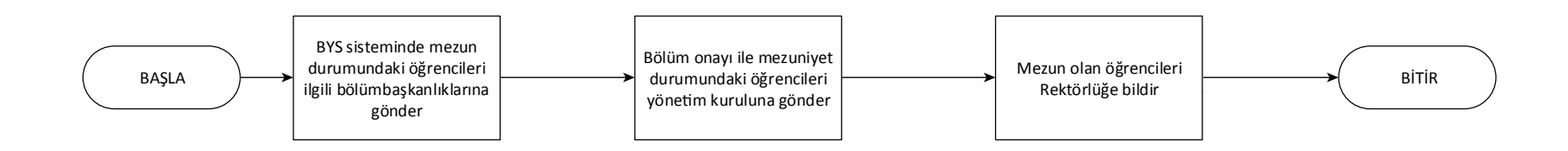

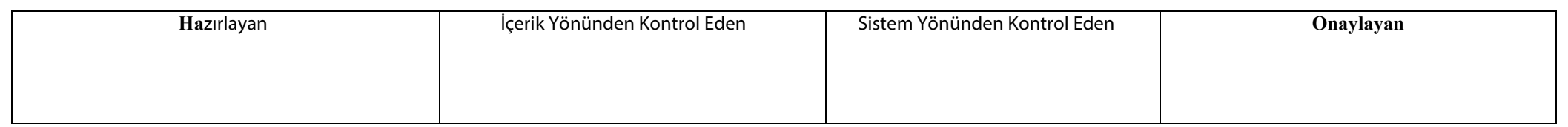

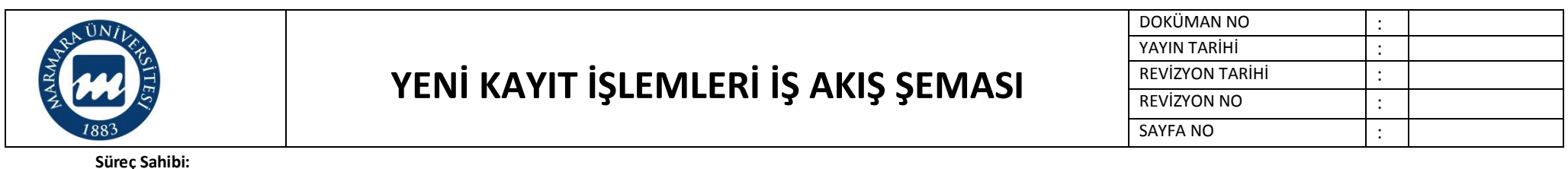

**Süreç Künyesi Hazırlayan:**

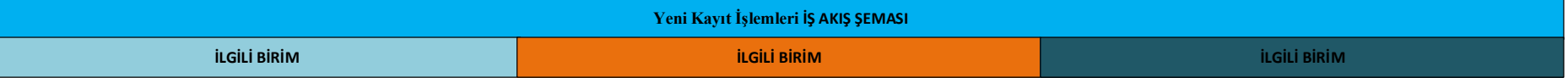

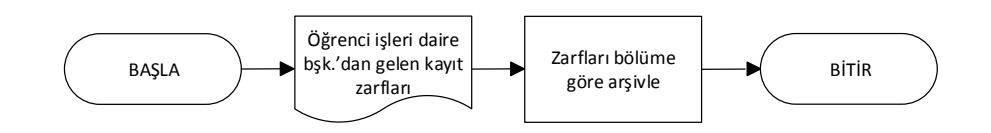

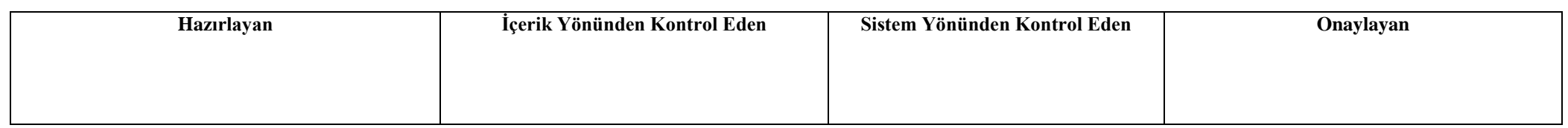

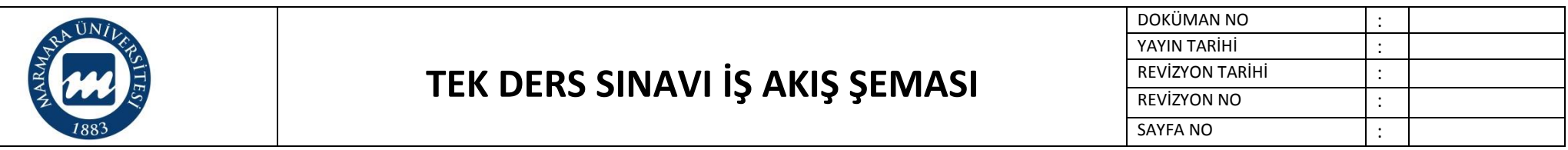

**Süreç Künyesi Hazırlayan:**

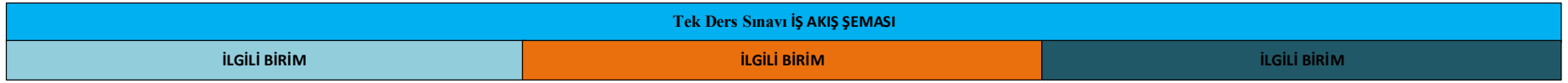

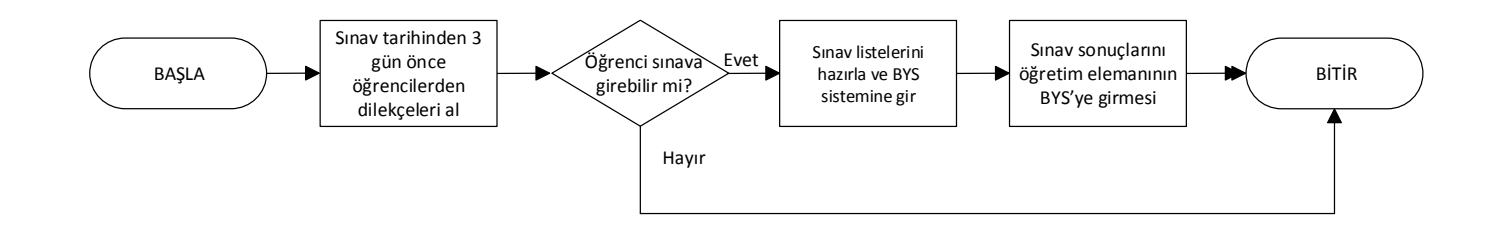

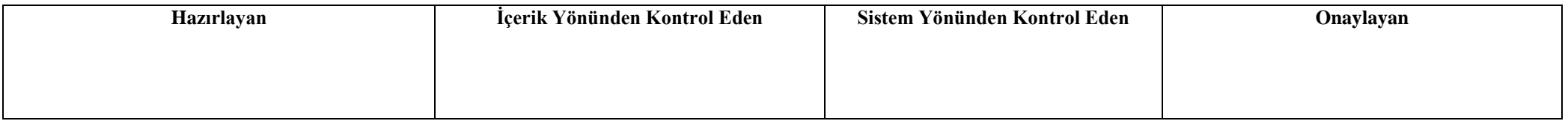